#### Turnieju Młodych Fizyków drużynowych zawodów uczniów szkół średnich, organizowanych pod auspicjami Polskiego Towarzystwa Fizycznego. Bliższe informacje wraz z zadaniami-problemami turniejowymi można znaleźć na stronie internetowej http://ptf.fuw.edu.pl/tmf.html. Najlepsza drużyna będzie reprezentowała nasz kraj na Międzynarodowym Turnieju Młodych Fizyków, który odbędzie się w Australii na przełomie czerwca i lipca 2004 roku. Polskie drużyny odnosiły w tych turniejach wielkie sukcesy. **SPIS TREŚCI NUMERU 11 (354)** Wody wirowanie *Piotr Nieżurawski* str. 1 Iloczyn równy sumie *Witold Bednarek* str. 3 Zadania beznadziejne, czyli matematyk się bawi str. 3 Wyobraź sobie wzór *Przemysław Kiciak* str. 4 Można bez całek str. 5 Ile kosztuje niepewność? *Monika Szymkowiak* str. 6 Zadania str. 7 Mała Delta str. 8 Droga do gwiazd*... Paweł Kubit* str.10 Lekcja z przyszłości (?) *Michał Szurek* str.12 Aktualności str.14 Klub 44 str.15 Patrz w niebo str.16 Listopad str.16 Gammalimatias str.17 "Delta" – matematyczno-fizyczno-astronomiczny miesięcznik popularny Polskiego Towarzystwa Matematycznego, Polskiego Towarzystwa Fizycznego i Polskiego Towarzystwa Astronomicznego, wydawany przy poparciu Ministerstwa Edukacji Narodowej i Sportu. Wydanie publikacji dofinansowane przez Komitet Badań Naukowych. Komitet Redakcyjny: Andrzej Białynicki-Birula, Bogdan Cichocki – wiceprzewodniczący, Krzysztof Ciesielski, Jan A. Gaj, Piotr Goldstein, Andrzej Hrynkiewicz, Tadeusz Jarzębowski, Wiesław A. Kamiński, Marta Kicińska-Habior, Zbigniew Marciniak, Janusz Matkowski, Andrzej Mąkowski, Adam Michalec, Zdzisław Pogoda, Grzegorz Sitarski, Weronika Śliwa, Andrzej Woszczyk, Wiesław Żelazko – przewodniczący. Redaguje kolegium w składzie: Wiktor Bartol, Krzysztof Biesaga, Ewa Czuchry, Krystyna Kordos – sekr. red., Marek Kordos – red. nacz., Tomasz Kwast, Anna Ludwicka, Urszula Marciniak, Anna Rudnik, Witold Sadowski, Piotr Zalewski – z-ca red. nacz. Okładki i ilustracje: Anna Ludwicka Rysunki techniczne: Marcin Adamski Adres Redakcji: ul. Smyczkowa 5/7, 02-678 Warszawa, tel. 853-59-61, 55-33-216. Skład systemem TFX wykonała Redakcja, e-mail: BARTOL@MIMUW.EDU.PL Wydrukowano w Drukarni Naukowo-Technicznej S.A. w Warszawie, ul. Mińska 65. **WARUNKI PRENUMERATY W FIRMIE AMOS** 01-806 Warszawa, ul. Zuga 12 (tel. 834-65-21) Wpłaty przyjmowane są non-stop, do 10. dnia miesiąca poprzedzającego okres prenumeraty. **Okres prenumeraty wynosi co najmniej trzy miesiące**. Cena jednego numeru w 2004 roku wynosi 4 zł. Przy wpłacie prosimy o zaznaczenie okresu prenumeraty. W prenumeracie zagranicznej (też przez okres **co najmniej trzech miesięcy**) cena numeru w 2004 r. wynosi 8 zł. W przypadku życzenia dostawy drogą lotniczą odpowiednią dopłatę ponosi zamawiający. **Uwaga!** Dla zamawiających minimum 10 egzemplarzy każdego numeru AMOS funduje dodatkowo jeden egzemplarz pisma. Konto AMOS-u: **PKO BP SA I O/W-wa, nr 30 10201013 122640143 WARUNKI PRENUMERATY W RUCH-u** 1. Wpłaty na prenumeratę przyjmowane są tylko na okresy kwartalne. 2. Cena prenumeraty na I kwartał 2004 r. wynosi 12 zł. 3. Wpłaty na prenumeratę przyjmują na teren kraju jednostki kolportażowe "Ruch" S.A. właściwe dla miejsca zamieszkania lub siedziby prenumeratora. 4. Cena prenumeraty ze zleceniem dostawy za granicę: cena prenumeraty + rzeczywiste koszty wysyłki. Zlecenia na prenumeratę dewizową, przyjmowane od osób zamieszkałych za granicą, realizowane są od dowolnego numeru. Wpłaty przyjmuje Oddział Krajowej Dystrybucji Prasy "RUCH" SA na konto: Pekao SA IV O/W-wa 12401053-40060347-2700-401112-001 lub kasa Oddziału. 5. Informacji o warunkach prenumeraty i sposobie zamawiania udziela "RUCH" SA OKDP, 00-958 Warszawa, skrytka pocztowa 12, ul. Jana Kazimierza 31/33, lub telefonicznie: (22) 5328-731, 5328-820, 5328-816, fax: 5328-732, internet: www.ruch.pol.pl, e-mail: prenumerata@okdp.ruch.com.pl 6. Terminy przyjmowania wpłat na prenumeratę krajową i zagraniczną do 5 XII – na I – kwartał roku następnego, do 5 III – na II – kwartał roku bieżącego, kwartał roku bieżącego, do 5 VI – na III kwartał roku bieżącego, do 5 IX – na IV kwartał roku bieżącego. kwartał roku bieżącego. Numery archiwalne (od 1986 r.) można nabyć w Redakcji osobiście lub listownie. Wybór artykułów archiwalnych: **http://www.wiw.pl** Wybór artykułów w języku angielskim: **http://www.mimuw.edu.pl/delta**

Rozpoczyna się nowa edycja

Wybór artykułów *Małej Delty*: **http://eduseek.ids.pl/delta**

Wydawca: Uniwersytet Warszawski **Cena 1 egzemplarza 4 zł**

Trzydzieści lat minęło

**W następnym numerze:**

## **Wody wirowanie** *Piotr NIEŻURAWSKI*

Obserwując wirujące na trawnikach spryskiwacze do trawy, nie mamy trudności z wyjaśnieniem, dlaczego i w którą stronę spryskiwacz się kręci, gdy wylewa się z niego woda. Co jednak się stanie, jeśli urządzenie zatopimy i zaczniemy zasysać przez nie wodę? Jest to spopularyzowany przez Feynmana "problem odwrotnego spryskiwacza". Powyższe pytanie, mimo iż dawno udzielono na nie odpowiedzi,

nadal stanowi dobrą "pułapkę" dla fizyków. Często przy próbie rozwiązania przedstawionego zadania za pomocą intuicyjnych przesłanek i uproszczonych myślowych eksperymentów pomijane są niektóre istotne dla wyniku rozumowania elementy. Dlatego proponuję wykonanie kilku rzeczywistych doświadczeń. Dzięki nim każdy sam może się przekonać, w którą stronę kręci się "odwrotny spryskiwacz" i nie tylko*...*

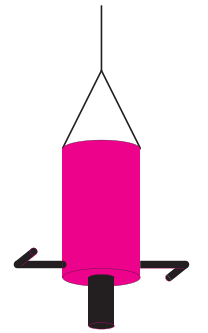

Rys. 1. Szkic wirka.

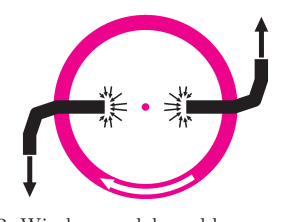

Rys. 2. Wirek – model zwykłego spryskiwacza do trawy. Woda wypływa z wirka.

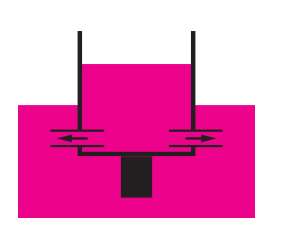

Rys. 3. Wynurzanie wirka – naśladowanie normalnego trybu pracy spryskiwacza.

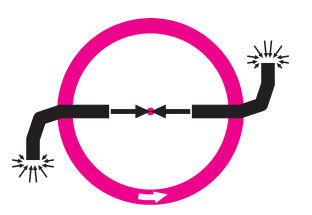

Rys. 4. Wirek – model "odwrotnego spryskiwacza do trawy". Woda wpływa do wirka.

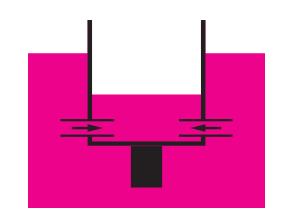

Rys. 5. Zanurzanie wirka – naśladowanie "odwrotnego" trybu pracy spryskiwacza.

Ponieważ eksperymentowanie ze spryskiwaczem do trawy jest dosyć trudne, zrobimy "wirka", który będzie występować w naszym doświadczeniu zamiast spryskiwacza. Głównym elementem wirka będzie plastikowa butelka lub podobne, walcowate naczynie. Przy dolnej krawędzi butelki robimy otwory, w które wklejamy zakrzywione w kształcie znaku " $\Gamma$ " rurki. Do dna butelki przytwierdzamy ciężarek, dzięki któremu wirek będzie się zanurzał w wodzie tak, że przez rurki woda zacznie wpływać do środka. Przy górnej krawędzi butelki mocujemy żyłkę. Na rysunku 1 przedstawiono szkic wirka. Z rurkami zagiętymi na zewnątrz butelki tak, aby dwie przeciwległe przypominały literę "S" (a właściwie " $\mathfrak{J}$  "), nasz wirek jest dobrym modelem zwyczajnego spryskiwacza do trawy. Tak jak na rysunkach 2 i 4, które przedstawiają wirka widzianego z góry, należy pozostawić odstęp pomiędzy rurkami wewnątrz butelki, aby woda swobodnie wpływała do i wypływała z naczynia; można również umieszczać rurki na różnej wysokości, aby przy wpływaniu wody do wirka strumienie nie "przeszkadzały" sobie nawzajem. Dla uzyskania wyraźnego efektu należy użyć około 10 rurek (dla przejrzystości na rysunkach umieszczono tylko dwie rurki). Jak naśladować spryskiwacz do trawy za pomocą tego wirka? Najpierw zatopmy go w wodzie. Następnie, ciągnąc za żyłkę – czyli wynurzając wirka, uzyskamy "normalny" tryb pracy spryskiwacza. Woda wypływa, ponieważ wewnątrz jest większe ciśnienie niż na zewnątrz (rys. 2 i 3). Różnicę ciśnień możemy łatwo obliczyć: ∆*p* = *ρ* g ∆*h,* gdzie *ρ* jest gęstością wody, g – przyspieszeniem ziemskim, a ∆*h* – różnicą wysokości między poziomami wody wewnątrz i na zewnątrz butelki.

A jak zrealizować "odwrotny" tryb pracy spryskiwacza? Zasysanie wody polegałoby na wytworzeniu w spryskiwaczu niższego ciśnienia niż na zewnątrz. Najprościej taką sytuację uzyskamy, gdy pozwolimy wirkowi swobodnie tonąć (rys. 4 i 5). Nasze porównania między normalnym i odwrotnym trybem pracy wirka będą prawidłowe wtedy, gdy zadbamy, aby wartości bezwzględne różnic pomiędzy poziomami wody na zewnątrz i wewnątrz wirka były chociaż w przybliżeniu równe dla obu sytuacji. Najprościej jest zauważyć, jaka jest wartość ∆*h,* gdy wirek tonie, a przy wynurzaniu podnosić go w taki sposób, aby utrzymywać wartość ∆*h,* co jest uwzględnione na rysunkach 3 i 5. Nasz pierwszy eksperyment daje następujące rezultaty.

Jeśli woda wylewa się z wirka, to obserwujemy, że kręci się on w przeciwną stronę niż wypływająca z rurek woda. Ten przypadek potrafimy łatwo wyjaśnić. Jeśli zamiast rurki i wylewającej się z niej wody pomyślimy o samolocie odrzutowym i wyrzucanych przez niego spalinach, to stwierdzimy, że obie sytuacje są bardzo podobne.

Przy eksperymencie z "odwrotnym spryskiwaczem", gdy pozwalamy pustemu wirkowi tonąć, zauważamy, że obraca się on w stronę przeciwną do ruchu wskazówek zegara, czyli odwrotnie niż ten sam wirek, gdy woda z niego wypływała. Tak więc na podstawie doświadczenia daliśmy odpowiedź na pytanie, które często jest kością niezgody wśród "myślowych" eksperymentatorów.

Obserwowany obrót wirka jest jednak znacznie wolniejszy niż przy normalnym trybie pracy. Spodziewamy się, że dwa eksperymenty nie są w pełni symetryczne, że między dwiema sytuacjami musi istnieć jakaś ważna różnica, oprócz zmiany kierunku przepływu wody w rurkach. Z rysunku 4 możemy wnioskować, że wpływanie wody nie powoduje znacznego jej całościowego wirowania. Wewnątrz butelki dwa strumienie płyną wzdłuż tej samej prostej

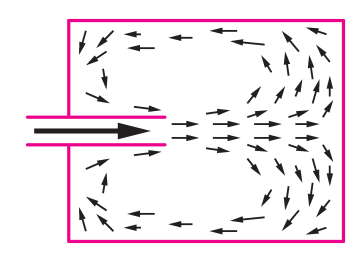

Rys. 6. Badanie przepływu wody przy jej wpływaniu przez rynienkę. Widok z góry.

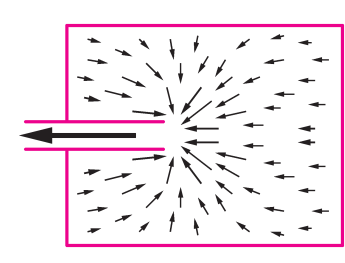

Rys. 7. Badanie przepływu wody przy jej wypływaniu przez rynienkę. Widok z góry.

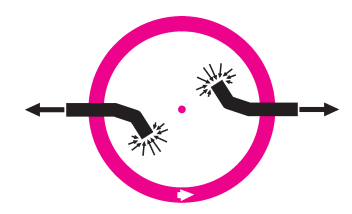

Rys. 8. Anty-wirek, z którego wypływa woda.

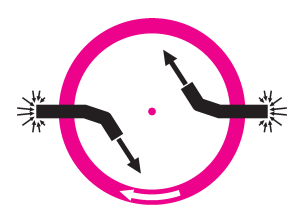

Rys. 9. Anty-wirek, do którego wpływa woda.

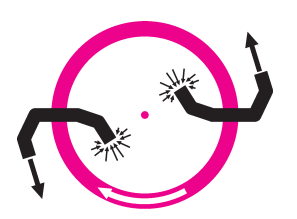

Rys. 10. Wirek-konserwatysta, z którego wypływa woda.

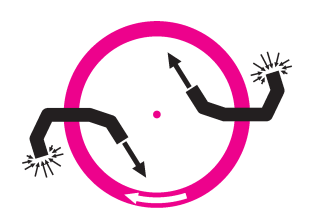

Rys. 11. Wirek-konserwatysta, do którego wpływa woda.

i w sumie nie powstaje tutaj żadne krążenie wody. Jedynie na zewnątrz, przy wpływaniu do rurek (i w rurkach, ale tu jest zachowana symetria z normalnym trybem) powstaje bardzo małe wirowanie wody. Wynika to z różnicy między wpływaniem a wypływaniem cieczy z rurki. Na rysunkach 2 i 4 zaznaczono wypływ wody z rurki za pomocą jednej grubej strzałki, a wpływ wody – za pomocą pęku strzałek. Ale co to ma wspólnego z rzeczywistością? Do tej pory bezkrytycznie opieraliśmy się na przeczuciu, że z grubsza właśnie w taki sposób woda płynie poza rurkami. Czy wierzyć tej intuicji? Na szczęście możemy przeprowadzić doświadczenie*...*

Wykonujemy (np. z kilkakrotnie złożonej aluminiowej folii do pieczenia) naczynie o ściankach uformowanych na podobieństwo wanny-z-rynną przedstawionej na rysunku 6. Dolewając przez rynienkę (lewa strona rysunku) wodę, obserwujemy jej ruch. Aby to sobie ułatwić, posypujemy wodę zmielonym pieprzem. Czarne strzałki obrazują przepływ w naczyniu. Widać, że woda dopiero w pewnej odległości od rynienki rozpływa się na boki. Naczynie powinno być na tyle długie, żeby strumień nie "rozbijał" się za szybko o ściankę. Gdy z rynienki wypływa woda, nie obserwujemy powstawania wyraźnego strumienia w naczyniu – woda napływa ze wszystkich stron (rys. 7). I chociaż nasze badania dotyczą trochę innej sytuacji, gdyż w przypadku wirka cała rurka jest zanurzona w wodzie, to możemy być już pewni, że istnieje wyraźna asymetria pomiędzy wpływaniem a wypływaniem: woda wypływa jako wyraźny strumień, a wpływa z różnych stron, bez szczególnie wyróżnionego kierunku.

Zawsze dobrze jest sprawdzić swoje wnioski w trochę innych warunkach. Obecnie mamy już wyrobione zdanie o tym, co się dzieje w takich układach jak wirek: wystarczy patrzeć na wirowanie wody, by stwierdzić, w którą stronę będzie się kręcił obiekt powodujący to wirowanie. Spróbujmy skonstruować anty-wirka, czyli tak uformować rurki, aby przy wypływaniu wody wirek pozostawał prawie nieruchomy, a przy wpływaniu – wyraźnie się kręcił. Po chwili zastanowienia stwierdzamy, że wystarczy w poprzednim wirku odwrotnie umieścić trochę mniej zagięte rurki. Na rysunkach 8 i 9 przedstawiam anty-wirka.

Przy normalnym trybie pracy powstaje jedynie bardzo nieznaczne wirowanie wewnątrz butelki. Ponieważ wirowanie wody jest znikome, to wirek praktycznie się nie kręci. Natomiast jeśli pozwolimy anty-wirkowi swobodnie tonąć, zauważymy, że obraca się on dosyć szybko w kierunku zgodnym z ruchem wskazówek zegara. Znowu jedynie wewnątrz butelki woda się kręci. Jednak w tym przypadku woda wypływa z rurek, więc dwa strumienie powodują dużo silniejsze wirowanie cieczy.

Jako ostatni przykład modyfikacji problemu spryskiwacza zróbmy "wirka-konserwatystę". Nasze wymaganie jest proste: wirek ma się kręcić zawsze w tę samą stronę, bez względu na to, czy woda z niego wypływa, czy do niego wpływa. Na podstawie poprzednich eksperymentów łatwo stwierdzić, że kształt rurek powinien przypominać literę "U". Na rysunkach 10 i 11 przedstawiono "wirka-konserwatystę" w trybach normalnym (woda wypływa z wirka) i odwrotnym (woda wpływa do wirka). W obu przypadkach wirek kręci się w tę samą stronę.

Pomysłowości Czytelników pozostawiam konstrukcję jeszcze bardziej zaskakujących wirków. Ciekawa wydaje się następująca modyfikacja przedstawionych układów: użycie dłuższych rurek i owinięcie nimi kilkakrotnie butelki po zewnętrznej stronie. Na który tryb pracy wpłynie taka zmiana? Ponieważ zawsze warto wykorzystać wszystkie możliwości, jakie daje eksperymentatorowi raz skonstruowany układ, zechciejmy na koniec zastanowić się nad prostym i wdzięcznym problemem, związanym z pierwszym omawianym wirkiem pracującym w trybie normalnym (rys. 2). Po nalaniu do ustalonego górnego poziomu wody pozwalamy wirkowi swobodnie się obracać w powietrzu, trzymając go na żyłce. Mierzymy czas, jaki upływa od rozpoczęcia wylewania się wody do momentu, gdy woda w butelce osiąga zaznaczony poprzednio dolny poziom. Następnie powtarzamy eksperyment z jedną tylko modyfikacją: nie pozwalamy wirkowi swobodnie się obracać. W którym przypadku woda wypłynie szybciej? Dlaczego? Jak zmodyfikować rurki wirka, aby różnica czasów była większa?

#### **Iloczyn równy sumie**

Rozpatrzmy równanie  $xy = x + y$  w liczbach całkowitych dodatnich. Równanie to można zapisać w postaci  $(x − 1)(y − 1) = 1$ . Zatem  $x − 1 = 1$ i *y* − 1 = 1, czyli  $x = 2$  i  $y = 2$ .

Rozważmy teraz równanie  $xyz = x + y + z$  w liczbach całkowitych dodatnich. Po podzieleniu obu stron przez  $xyz$  otrzymujemy  $1 = 1/yz + 1/zx + 1/xy$ . Załóżmy, że *x y z*, co ze względu na symetrię równania nie zmniejsza ogólności rozważań. Gdyby  $x \geqslant 2$ , to  $1/yz \leq 1/4$ ,  $1/zx \leq 1/4$ ,  $1/xy \leq 1/4$  i w konsekwencji  $1/yz + 1/zx + 1/xy \leq 3/4$ , wbrew równaniu. Zatem *x* = 1 i równanie wyjściowe przyjmuje postać  $yz = 1 + y + z$ , czyli  $(y - 1)(z - 1) = 2$ . Stąd *y* − 1 = 1 i *z* − 1 = 2, czyli *y* = 2 i *z* = 3. Mamy więc rozwiązanie  $(x, y, z) = (1, 2, 3)$ , pozostałe rozwiązania są permutacjami tej trójki liczb.

Rozważmy teraz równanie  $xyzt = x + y + z + t$ w liczbach całkowitych dodatnich. Dzielimy obie strony przez  $xyzt$  i otrzymujemy  $1 = 1/yzt + 1/xzt +$  $+1/xyt + 1/xyz$ . Załóżmy, że  $x \leq y \leq z \leq t$ . Gdyby  $x \ge 2$ , to  $1/yzt + 1/xzt + 1/xyt + 1/xyz \le 1/8 +$ +1*/*8+1*/*8+1*/*8=1*/*2, wbrew równaniu. Zatem *x* = 1. Równanie przyjmuje postać 1=1*/yzt* + 1*/zt* +  $+1/yt + 1/yz$ . Gdyby  $y \ge 2$ , to  $1/yzt + 1/zt + 1/yt +$  $+1/yz \le 1/8 + 1/4 + 1/4 + 1/4 = 7/8$ , wbrew równaniu. Zatem *y* = 1. Wyjściowe równanie wygląda teraz tak:

 $zt = z + t + 2$ , czyli  $(z - 1)(t - 1) = 3$ . Wobec tego *z −* 1=1i *t −* 1 = 3, czyli *z* =2i *t* = 4. Zatem mamy rozwiązanie  $(x, y, z, t) = (1, 1, 2, 4)$  i wszystkie permutacje tej czwórki.

Wszystkie podane równania zapiszmy w postaci ogólnej:

 $x_1x_2...x_n = x_1 + x_2 + ... + x_n$ .

Rozwiązanie każdego takiego równania wymaga indywidualnego podejścia w zależności od konkretnej wartości *n*. Łatwo jednak stwierdzić, że dla dowolnego *n* równanie to ma rozwiązanie, albowiem  $(x_1, x_2,...,x_n) = (\underbrace{1, 1,..., 1}_{n-2 \text{ jedynek}}), 2, n)$  je spełnia.

Nietrudno się zorientować, że zwiększając liczbę niewiadomych w równaniu, zwiększa się liczbę niewiadomych równych 1. Niech *k* będzie taką najmniejszą liczbą naturalną, że 2*<sup>k</sup> > n*. Załóżmy, że  $x_1 \leq x_2 \leq \ldots \leq x_n$ . Wtedy  $x_1 + x_2 + \ldots + x_n \leq nx_n$ , czyli  $x_1x_2 \ldots x_n \le nx_n$ , skąd  $x_1x_2 \ldots x_{n-1} \le n < 2^k$ . Wnioskujemy stąd, że co najwyżej *k −* 1 spośród liczb  $x_1, x_2, \ldots, x_{n-1}$  jest większych od 1 (tj. większych lub równych 2) i tym samym co najmniej *n − k* spośród niewiadomych *x*1*, x*2*,...,x<sup>n</sup>* jest równych 1. Na przykład dla *n* = 1000000 mamy  $k = 20$ , co oznacza, że w tym przypadku co najmniej 999980 niewiadomych jest równych 1.

*Witold BEDNAREK*

#### **Zadania beznadziejne, czyli matematyk się bawi**

Mało kto traktuje uprawianie matematyki jako zajęcie poważne – większość matematyków widzi w jej uprawianiu pasjonującą zabawę, emocjonującą rozrywkę, wciągającą grę. Aby to udokumentować, przytoczę tu dwa problemy, których stopień trudności gwarantuje, że jest to matematyka z górnej półki, a sztafaż wyraźnie wskazuje, że jest to zabawa.

**Robaki.** Jak wiadomo, robak to odcinek jednostkowy, z końcami oczywiście, położony na płaszczyźnie w dowolnie powyginany sposób. Każdy robak da się przykryć pokrywką (obszarem, który go zawiera) o dowolnie małym polu. Jak jednak mała może być pokrywka uniwersalna, czyli taka, którą można by przykryć każdego robaka? Najprostsza pokrywka uniwersalna, czyli koło, na pewno może mieć promień 1/2, a więc pole równe  $\pi/4 \approx 0.785$ . Oczywiście istnieją uniwersalne pokrywki o mniejszym polu. Aktualny, tegoroczny rekord, to uniwersalna pokrywka o powierzchni 0*,*2604370 – tak mikroskopijny obszar pozwala przykryć każdego robaka.

R. Norwood, G. Poole, *An Improved Upper Bound for Leo Moser's Warm Problem*, Discrete & Computational Geometry 29, No. 3(2003), 409–417.

A oto problem dla Czytelników *Delty*. Wyobraźmy sobie teraz pełną reprezentację robaków – każdy kształt w jednym egzemplarzu. Jak mało mogą one zająć miejsca, gdy się starannie skupią (ale przecinać się im nie wolno)? Czy miejsce to może być ograniczone? A gdy zapytamy o miejsce na tyle przyzwoite, żeby miało ono pole, to jak małe może to pole być?

**Mgiełka.** Przez każdy punkt kwadratu (niech będzie jednostkowy) prowadzimy jakąś prostą. Oczywiście prosta ta przechodzi także przez inne punkty kwadratu. Przechodzi też przez punkty spoza kwadratu. W wyniku tej operacji cały kwadrat jest zakreskowany. I tu zadanie. Zrobić to tak, żeby zakreskowany był tylko kwadrat, czyli tak, żeby punkty poza kwadratem, przez które przechodzą proste, były jak rzadziutka mgiełka, tak rzadka, by sumaryczne pole zamazanej części było równe polu kwadratu, czyli 1. Innymi słowy, mgiełka poza kwadratem – mimo że nieskończenie rozległa – ma mieć pole równe zeru. I tu każdy od razu powie, że to niemożliwe. Tymczasem można wykazać, iż nie tylko jest to możliwe, ale nawet tak bardzo, że przekreślonych punktów poza kwadratem będzie tak mało, iż zachowywać się będą jak liczby wymierne wśród wszystkich liczb rzeczywistych (uczenie: miara Lebesgue'a przekreślonych punktów dowolnego obszaru rozłącznego z kwadratem będzie równa zeru).

M. Csornyei, *How to make Davies' theorem visible*, Bull. London Math. Soc. 33(2001), 59–66.

## **Wyobraź sobie wzór** *Przemysław KICIAK*

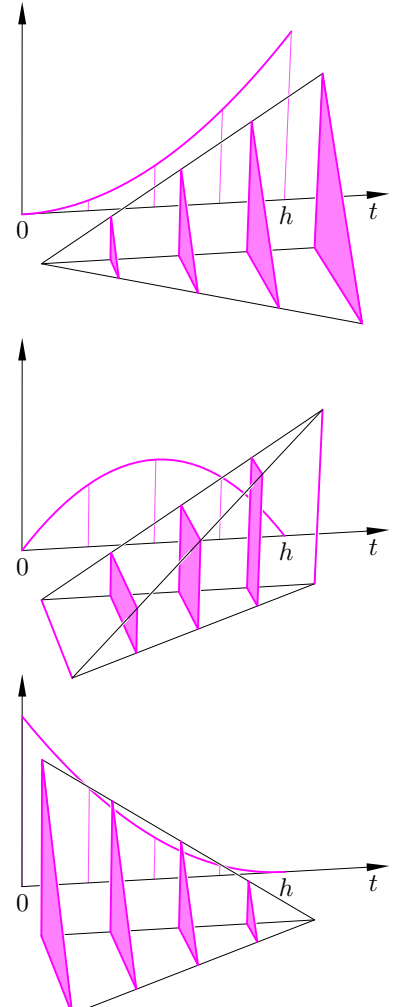

Rys. 1

Kwadratura to suma wartości funkcji w pewnych punktach, pomnożonych przez pewne liczby.

Teraz każdy punkt ma cztery współrzędne, np. *x*, *y*, *z*, *w*.

Hiperpłaszczyzna to różny od całej przestrzeni niepusty zbiór punktów, których współrzędne spełniają ustalone równanie liniowe.

W *Małej Delcie* (*Delta* nr 4/2003) jest taka definicja:

6

*Pryzmatoid to wielościan, którego dwie ściany (zwane podstawami) są równoległe i zawierają wszystkie jego wierzchołki.*

Objętość pryzmatoidu jest równa  $(*)$  1

$$
h(B_1+B_2+4S),
$$

gdzie *h* to odległość podstaw (czyli wysokość), *B*<sup>1</sup> i *B*<sup>2</sup> to pola podstaw, a *S* oznacza pole przekroju pryzmatoidu płaszczyzną równoległą do podstaw i jednakowo od nich odległą. Autor zachęcił Czytelników wyrafinowanych do udowodnienia tego wzoru. Oto dowód dla Czytelników *Nie Całkiem Małej* (ale i *Nie Całkiem Dużej*) *Delty*.

Niech podstawy pryzmatoidu leżą w płaszczyznach  $x = 0$  i  $x = h$  ("bez straty ogólności"). Przez *S*(*t*) oznaczymy pole przekroju pryzmatoidu płaszczyzną *x* = *t* dla *t ∈* [0*, h*]. Objętość pryzmatoidu możemy przedstawić w postaci całki

$$
\int\limits_0^h S(t)\,\mathrm{d}t,
$$

i teraz wystarczy zbadać funkcję podcałkową.

Każdy wielościan można podzielić na czworościany, które mają co najwyżej wspólne ściany i których wierzchołki są wierzchołkami tego wielościanu. Zatem jego objętość jest sumą objętości tych czworościanów. W naszym przypadku wierzchołki każdego czworościanu leżą w płaszczyznach *x* =0i *x* = *h,* przy czym liczba wierzchołków w pierwszej z nich może być równa 1, 2 lub 3, a w drugiej leżą pozostałe. Okazuje się, że funkcja *s*(*t*), opisująca pole przekroju czworościanu w tych trzech przypadkach, ma postać

$$
ct^2, \qquad ct(h-t), \qquad c(h-t)^2,
$$

gdzie *c* jest pewną stałą, a więc zawsze jest to wielomian drugiego stopnia (rys. 1).

Funkcja *S*(*t*), opisująca pole przekroju pryzmatoidu, jest sumą funkcji opisujących przekroje czworościanów, a więc również jest wielomianem drugiego stopnia i poszukiwaną wartość całki możemy obliczyć przy użyciu wzoru zwanego *kwadraturą Simpsona*:

$$
\int_0^h S(t) dt = \frac{1}{6} h \bigg( S(0) + S(h) + 4S\bigg(\frac{h}{2}\bigg) \bigg).
$$

To już koniec dowodu, ale chwileczkę*...* wzór Simpsona daje dobry wynik także wtedy, gdy funkcja podcałkowa jest wielomianem *trzeciego* stopnia! Dowód jest łatwy, polecam. Zatem udowodniony wzór nadaje się do obliczania jeszcze czegoś.

*Wielościan czterowymiarowy* ma się tak do "zwykłego" wielościanu jak ten do wielokąta. Jest to więc figura w przestrzeni czterowymiarowej, której ściany są wielościanami trójwymiarowymi. Figury takie można podzielić na rozłączne z wyjątkiem ścian (które są czworościanami) *sympleksy czterowymiarowe*, tj. czterowymiarowe wielościany wypukłe o pięciu wierzchołkach. Czytelnicy wyrafinowani umieją to udowodnić. W szczególności możemy zdefiniować *pryzmatoid czterowymiarowy* jako

*wielościan czterowymiarowy, którego dwie ściany (zwane podstawami) są (trójwymiarowymi) wielościanami leżącymi w równoległych hiperpłaszczyznach i zawierają wszystkie jego wierzchołki.*

Jeśli podstawy takiego pryzmatoidu leżą w hiperpłaszczyznach  $x = 0$  i  $x = h$ , czyli jego wysokość jest równa *h*, objętość (trójwymiarowa) podstaw jest równa  $B_1$  i  $B_2$ , a objętość "środkowego" przekroju *S*, to znów kwadratura Simpsona

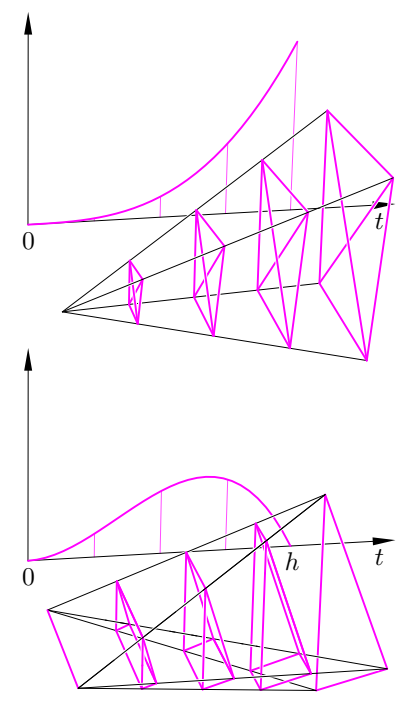

Rys. 2

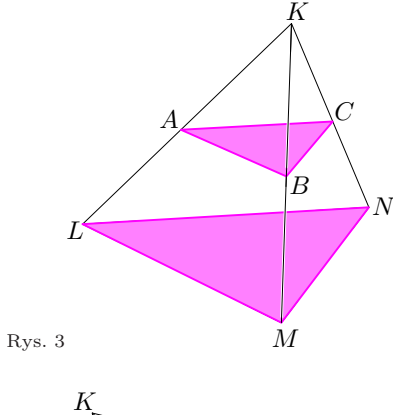

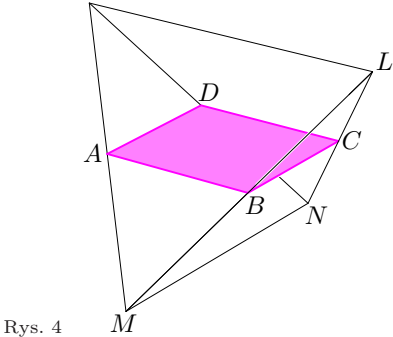

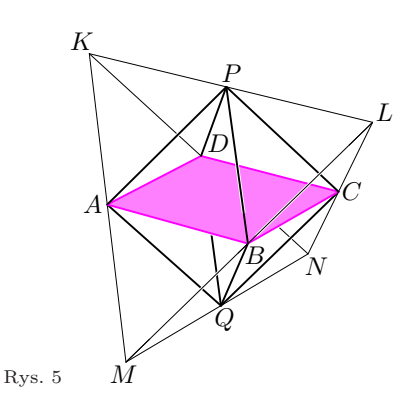

daje nam wzór (*∗*), który teraz opisuje *objętość czterowymiarową* naszego pryzmatoidu.

Istotnie, możemy podzielić go tak, aby każdy otrzymany sympleks miał 1, 2, 3 lub 4 wierzchołki w hiperpłaszczyźnie *x* = 0, a pozostałe w hiperpłaszczyźnie *x* = *h*. W pierwszym i ostatnim przypadku dla każdego *t ∈* (0*, h*) przekrój sympleksu hiperpłaszczyzną  $x = t$  jest czworościanem, a w pozostałych dwóch graniastosłupem trójkątnym (rys. 2). Objętość przekroju sympleksu w każdym z tych czterech przypadków jest opisana przez jedną z funkcji

$$
ct^3
$$
,  $ct^2(h-t)$ ,  $ct(h-t)^2$ ,  $c(h-t)^3$ ,

więc w rzeczy samej funkcja *S*(*t*), opisująca objętość przekroju pryzmatoidu hiperpłaszczyzną *x* = *t*, jest wielomianem trzeciego stopnia.

Możemy analogicznie definiować pryzmatoidy o jeszcze większych wymiarach i obliczać ich objętości *n*-wymiarowe, ale wtedy kwadratura Simpsona już nie wystarczy (dla każdego *n* istnieją wszakże kwadratury równe całce dla dowolnego wielomianu stopnia mniejszego niż *n* i możemy użyć którejś z nich). Natomiast działa ona znakomicie, jeśli chcemy obliczyć objętość dwuwymiarową (czyli pole) pryzmatoidu dwuwymiarowego – trapezu o wysokości *h*. Co nie oznacza, że nie da się wtedy użyć prostszych wzorów.

> *...a matematyk wlazł na patyk i z patyka skoczył w niepojęty, a mnóstwo rozkoszy wróżący, czwarty wymiar. Julian Tuwim*

## **Można bez całek**

Dla mnie, staroświeckiego geometry, z całkami do wielościanu to jakby z nożem do ryby. Zobaczmy więc, jak to zostało rozwiązane:

- *•* zauważamy, że jeśli pryzmatoid da się podzielić na mniejsze pryzmatoidy o wierzchołkach na tych samych płaszczyznach, to gdy dla tych mniejszych dowodzony wzór jest poprawny, jest poprawny i dla tego, który się z nich składa;
- *•* dzielimy więc pryzmatoid na czworościany o wierzchołkach na płaszczyznach podstaw;
- *•* za pomocą całek sprawdzamy dowodzony wzór dla każdego z powstałych czworościanów.

Aby się więc pozbyć całek, trzeba sprawdzić dowodzony wzór dla tych czworościanów. Niech wierzchołkami ze "starych" podstaw będą *K, L, M, N*.

Gdy na jednej z podstaw leży jeden wierzchołek (rys. 3), a na drugiej trzy, przekrój w połowie ich odległości jest trójkątem *ABC* o polu cztery razy mniejszym od podstawy czworościanu  $LMN$ . Mamy więc  $B_1 = 0$  oraz  $B_2 = 4S$ , a więc dowodzony wzór daje  $\frac{1}{6}h(2B_2) = \frac{1}{3}hB_2$ , co jest znanym wzorem na objętość czworościanu.

Gdy z kolei na każdej podstawie są dwa wierzchołki (rys. 4), przekrój w połowie jest równoległobokiem, co wynika z twierdzenia Talesa zastosowanego do każdej ze ścian czworościanu. Znalezienie jego objętości może być przeprowadzone tak. Łączymy wierzchołki przekroju ze środkami krawędzi  $KL$ i $MN.$  Otrzymujemy bryłę  $PABCDQ,$ której objętość to  $\frac{1}{3}hS,$  jako że są to dwa ostrosłupy zestawione podstawami. Ciekawe natomiast jest to, że "pozostałości" czworościanu *KLMN* to cztery czworościany jednokładne z nim  $(KPAD, \ LPCB, \ MQAB, \ NQDC),$  każdy w skali $\frac{1}{2}$ . Każdy więc ma 8 razy mniejszą objętość od objętości czworościanu *KLMN*, a więc razem mają połowę jego objętości. Stąd objętość *KLMN* jest równa podwojonej objętości *PABCDQ*, czyli  $\frac{2}{3}hS$  i to dobrze, bo mamy  $B_1 = B_2 = 0$ , a więc dowodzony wzór przybiera postać  $\frac{1}{6}h(4S)$ .

Tak więc wykazaliśmy poprawność wzoru bez użycia całek. Całki mają jednak tę przewagę, że pozwoliły od razu stwierdzić poprawność wzoru dla wymiaru 4. Każdy może więc wybrać sobie taką drogę, jaką lubi.

*M. K.*

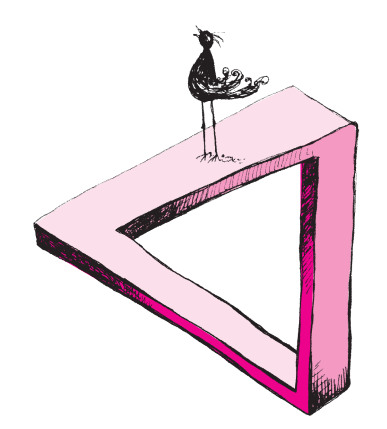

# **Ile kosztuje niepewność?** *Monika SZYMKOWIAK*

Czyż nie były ciekawe ostatnie wahania kursów walut? Na przykład euro lub dolara? Cóż, pewnie spora część Czytelników stwierdzi, że są ciekawsze obiekty obserwacji, chociażby zachody Słońca lub gromada kulista NGC 6823, ale czyż nie jest to z pewnych względów interesujące zjawisko? Skoro potrafimy obliczać trajektorie ciał niebieskich, znając warunki początkowe, czemu nie pokusić się o obliczenie trajektorii kursu złotówki do euro? Dysponujemy przecież pewnymi informacjami, które mogą nam w tym pomóc. Pomyślmy, ile korzyści (namacalnych!) przyniosłyby nam takie obliczenia!

Przykład? Proszę bardzo. Przypuśćmy, że do jeszcze lepszej obserwacji naszej gromady kulistej chcemy kupić nowy teleskop za pewną dużą kwotę w euro. Możemy go kupić dopiero za 3 miesiące, gdy dostaniemy honorarium za naszą świetną książkę o poszukiwaniu gwiazd zmiennych. Zresztą do tego czasu nie będzie nam potrzebny, będziemy zbyt zajęci kończeniem książki i negocjacjami z wydawcą. Kurs euro wynosi obecnie około 4 zł. Co bedzie, jeśli za 3 miesiące wzrośnie on do, powiedzmy, 4,30? Łatwo obliczyć, ile stracimy. Hmmm, byłaby to w naszym budżecie niepożądana czarna dziura. Trzeba temu zapobiec!

Może zatem kupić euro dzisiaj? Po co czekać na niepewny los? Nie szkodzi, że nie mamy pieniędzy, pożyczymy je z banku, przecież już wkrótce będziemy mogli oddać! Oczywiście, nie pożyczymy za darmo. Banki też muszą z czegoś żyć, wiec pobierają za pożyczkę haracz według ustalonej na swój sposób stopy procentowej *r*. Ale to nic, euro, które kupimy, też ulokujemy w banku na procent *rE*!

Spróbujmy tak:

- 1. Pożyczamy *QS*e*<sup>−</sup>rE<sup>T</sup>* złotych, za które kupimy *Q*e*<sup>−</sup>rE<sup>T</sup>* euro, gdzie *S* to kurs euro dziś, a *Q* – ilość euro, której potrzebujemy.
- 2. Kupujemy za to euro i lokujemy w banku.
- 3. Za 3 miesiące (*T* = 0*,*25 roku) wyjmujemy z banku *Q* euro.
- 4. Spłacamy pożyczkę w złotówkach:

$$
Qe^{-rET}Se^{rT} = QSe^{(r-r_E)T}.
$$

Ile nas naprawdę kosztowało euro? Ano tyle, ile spłaciliśmy pożyczki. Za jedno euro zapłacimy faktycznie  $F = Se^{(r-r_E)T}$  zł. Czytelnik może sam obliczyć dla przykładowych wartości, czy to warte choćby jednego straconego na wszystkich tych operacjach zachodu Słońca. Dodam tylko, że tak naprawdę nie musimy wykonywać operacji 1–4, aby uzyskać powyższy efekt. Banki zawierają z klientami kontrakty terminowe (wiążące obie strony) na zakup lub sprzedaż walut. Są one dość popularne wśród firm, których zysk zależy od zmieniających się kursów walut. Cena ich wykonania powinna być jak najbliższa obliczonego powyżej *F*.

Gdyby nawet  $F < Se^{(r-r_E)T}$  przez chwilę, to natychmiast znaleźliby się chętni na zawarcie kontraktu kupna euro po cenie *F* za okres *T,* gdyż sprzedając dziś pożyczone euro, lokując złotówki w banku i po czasie *T* odkupując sprzedaną ilość euro po cenie *F* , osiągnęliby bez żadnego ryzyka zysk *S*e(*r−rE*)*<sup>T</sup> − F* . Większy popyt na tego typu kontrakty zmniejszyłby cenę wykonania do odpowiedniej wartości. Podobny argument działa oczywiście w drugą stronę.

Zastanówmy się teraz, czy opisane wyżej rozwiązanie rzeczywiście jest najlepsze? A jeśli spodziewamy się, że kurs euro raczej spadnie (choć i wzrostu nie można wykluczyć)? Nie dość, że stracimy czas na zawieranie kontraktów, to jeszcze to wszystko na naszą zgubę! Może lepiej zawrzeć taki układ, z którego można się bez konsekwencji wycofać, jeśli nie będzie dla nas korzystny?

Taki układ nazywa się opcją. Jak sama nazwa mówi, jest to prawo – lecz nie konieczność – do zakupu lub sprzedaży określonej rzeczy (w naszym przypadku waluty) w określonym terminie po określonej cenie. Gdy przyjdzie czas, możemy zdecydować: korzystamy z opcji lub nie. To ciekawsze rozwiązanie, prawda? Nie ma, niestety, nic za darmo! Za opcję trzeba zapłacić. To rodzaj "ubezpieczenia" przed rosnącym lub malejącym kursem waluty. Tak jak w przypadku ubezpieczenia, jeśli nikt nie zaleje nam mieszkania, zapłacona składka przepadnie!

Ile powinna kosztować taka opcja? Skrupulatny Czytelnik odpowie zapewne: to zależy od tego, jak definiujemy słowo "powinna"! Postąpmy więc systematycznie i poczyńmy pewne dość rozsądne, choć czasami daleko idące założenia. Rozważmy model najprostszy z najprostszych:

- 1. Zakup walut i umieszczenie ich w banku nie wiąże się z większym ryzykiem niż bezpośrednie lokowanie pieniędzy w banku i spodziewany zysk z obu operacji jest taki sam.
- 2. Stopy procentowe pożyczki i depozytu są takie same.
- 3. Nie ponosimy żadnych kosztów "manipulacyjnych" związanych z transakcjami.
- 4. Spodziewamy się, że za czas *T* cena euro przyjmie jedną z dwóch wartości: albo *S · u>X*, albo  $S \cdot d < X$ , gdzie *X* to cena wykonania opcji, a *S* – cena dzisiejsza.

Oznaczmy prawdopodobieństwo, że cena wzrośnie, jako *p*. Wartość naszej opcji *P* dziś wyniesie więc

 $e^{-rT}[(Su - X) \cdot p + 0 \cdot (1 - p)].$ 

Do obliczeń brakuje nam wartości *p*. By ją obliczyć, skorzystamy z pierwszego założenia. Wartość oczekiwana inwestycji w euro wynosi *E*(*S<sup>T</sup>* ) = *S*e*rT* , czyli

$$
e^{r_E T} [Su \cdot p + Sd \cdot (1 - p)] = S e^{rT}.
$$

Skąd

$$
p = \frac{e^{(r-r_E)T} - d}{u - d}
$$

więc cena opcji wynosi:

$$
P = e^{-rT}(Su - X)\frac{e^{(r-r_E)T} - d}{u - d}.
$$

Co więc jest lepsze? Kontrakt terminowy czy opcja? Weźmy przykładowe wartości  $S = 4$ ,  $u = 1,05$ ,  $d = 0.98, X = 4.1$  i spójrzmy na wykres naszego zysku.

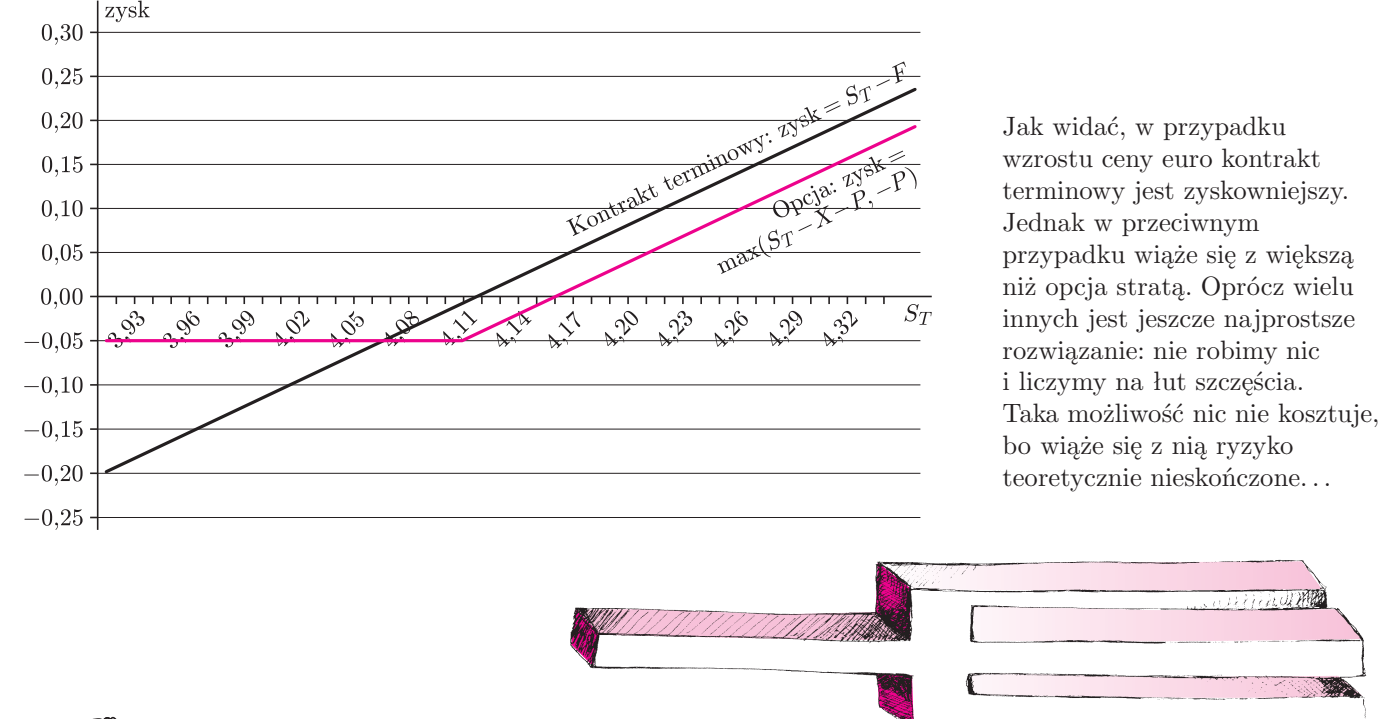

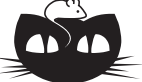

## **Zadania**

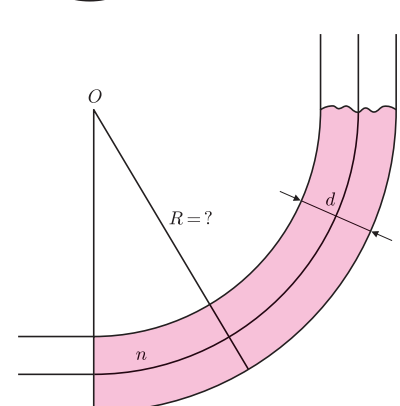

Rys. 1

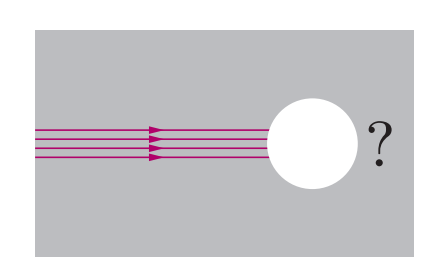

Rys. 2

#### *Redaguje Mikołaj ROTKIEWICZ*

**M 1042.** Niech  $a_1, \ldots, a_n$  i *a* będą takimi liczbami naturalnymi, że *a |*  $a_i a_j$  oraz  $a \nmid a_i^m$ dla dowolnych liczb naturalnych  $m$ i $1 \leqslant i, \ j \leqslant n, \ i \neq j.$  Udowodnić, że *a* ma co najmniej *n* różnych dzielników pierwszych. Rozwiązanie na str. 15

**M 1043.** Czy dla dowolnego  $n \geq 3$  istnieją takie liczby naturalne  $a_1, a_2, \ldots, a_n$  $\lambda$ <sup>*i*</sup>  $\alpha$ <sup>*i*</sup>  $\lambda$ <sup>*a*</sup><sub>*i*</sub>  $\lambda$ <sup>*i*</sup>  $\alpha$ <sup>*i*</sup>  $\alpha$ <sup>*</sup>* Rozwiązanie na str. 15

**M 1044.** Czy dla dowolnego  $n \geq 5$  istnieją takie liczby naturalne  $a_1, a_2, \ldots, a_n$ że *a<sup>i</sup> ajak*, ale *aia<sup>j</sup> | akala<sup>m</sup>* dla dowolnych parami różnych *i, j, k, l, m* ? Rozwiązanie na str. 15

#### *Redaguje Ewa CZUCHRY*

**F 607.** Ile powinien wynosić zewnętrzny promień skrętu światłowodu, wykonanego z przezroczystej substancji o współczynniku załamania *n* = 4*/*3, aby dla promienia przekroju światłowodu, równego *d* = 1 mm, światło, wchodzące do światłowodu prostopadle do płaszczyzny przekroju (rys. 1), rozchodziło się dalej, nie wychodząc poza brzeg powierzchni bocznej? Rozwiązanie na str. 16

**F 608.** W ośrodku o współczynniku załamania *n* = 1*,*3 rozchodzi się wąska wiązka światła o przekroju kolistym (rys. 2). Ta wiązka wchodzi prostopadle do kulistej dziury (pustej), której promień jest dużo większy od promienia wiązki. Ile razy wiązka światła będzie szersza po wyjściu z dziury? Rozwiązanie na str. 16

# mata della

## Obrączka

Jest teraz moda na zadania tekstowe, bo (niezależnie od tego, jak absurdalna jest ich treść) uważa się je za zastosowania matematyki w życiu praktycznym. Oto przykład.

Kandydatka na pannę młodą jest osobą praktyczną i chce wydać jak najmniej na obrączki. Rozważa więc problem, jakiej grubości palec pana młodego będzie najkorzystniejszy, by wybrać oblubieńca zgodnie z tym kryterium. Obrączki zaprzyjaźniony z nią złotnik wykonuje według następującego przepisu: wszystkie mają wysokość w, a ich zewnętrzne zakrzywienie dobiera się w zależności od grubości palca tak, aby były one różnicą walca (palca) i odpowiednich rozmiarów kuli. Jakiej grubości palec pana młodego najlepiej spełni oczekiwania wymagającej panny?

Spróbujmy rozstrzygnąć przedślubne wątpliwości. W tym celu zastanówmy się, przy jakim promieniu kuli największa jest objętość obrączki wyciętej przez walec tak, aby jej wysokość była równa w. Rysunek poniżej ilustruje nieoczywistość pytania: im promień większy, tym obrączka o danej wysokości cieńsza, choć "dłuższa".

> Obliczymy objętość warstwy o wysokości w i odejmiemy od niej objętość walca o tej samej wysokości.

Archimedes zaproponował, aby do takich obliczeń użyć, obok kuli, walca opisanego na kuli ma on przekrój osiowy będący kwadratem ale wydrążonego w ten sposób, że wyjmujemy z niego stożki, których tworzące są przekątnymi przekrojów osiowych walca.

Zauważył on mianowicie, że kula i wydrążony walec, przecięte dowolną płaszczyzną równoległą do podstaw walca, mają przekroje o równych polach. Istotnie, dla przekroju odległego o h od środka kuli mamy

$$
\pi r^2 = \pi (R^2 - h^2) = \pi R^2 - \pi h^2
$$

z lewej mamy pole przekroju kuli (czyli koła), z prawej pole przekroju wydrążonego walca, czyli różnicy dwóch kół.

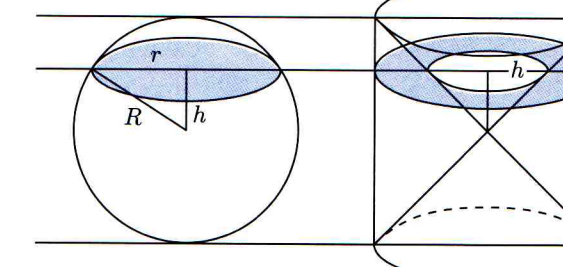

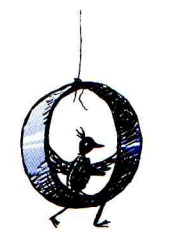

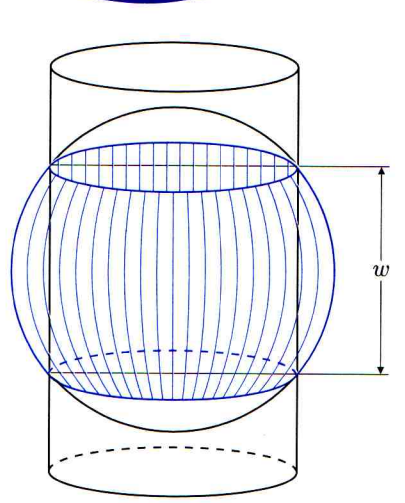

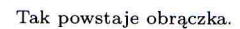

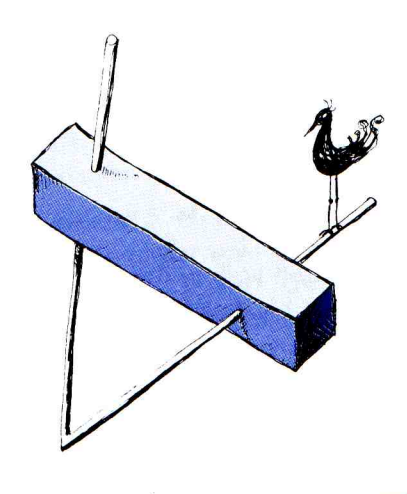

Jeśli teraz skorzystać z faktu, że dwie bryły, mające w przecięciu dowolną spośród płaszczyzn równoległych przekroje o równych polach, mają równe objętości, to można znaleźć objętość dowolnej warstwy kuli. Spostrzeżenie powyższe nazywa się zasadą Cavalieriego, choć wymyślił to 2000 lat wcześniej Archimedes. Uzasadniał on ten pogląd pisząc, że gdyby owe bryły były pustymi naczyniami i nalewano by do nich wodę, to w każdym momencie tyle samo wody potrzeba by było na kolejną warstewkę, a więc poziom wody podnosiłby się w obu bryłach w tym samym tempie, a wobec tego napełniłyby się one równocześnie, czyli mieściłyby tyle samo wody, a zatem mają tę samą objętość. To rozumowanie doskonale nadaje się do matematycznego uściślenia, co spowodowało, że zasada Cavalieriego jest uznanym twierdzeniem matematyki.

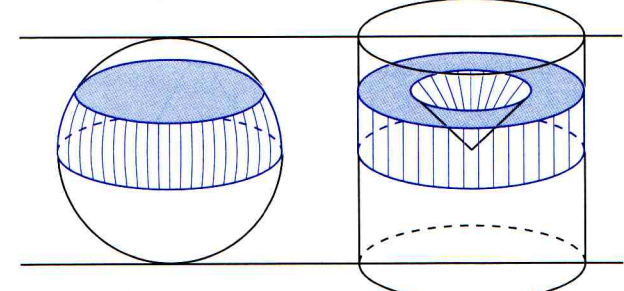

Posługując się nią, najpierw obliczymy objętość  $W(h)$  warstwy o wysokości  $h$  z jednej strony ograniczonej płaszczyzną równika. Będzie to objetość walca z wyjętym stożkiem, czyli

$$
W(h) = \pi R^2 h - \frac{1}{3} \pi h^3.
$$

Każda inna warstwa to suma lub różnica takich warstw.

W szczególności obrączka to suma dwóch takich warstw o wysokości  $\frac{1}{2}w$  minus walec o wysokości *w* i promieniu podstawy  $r = \sqrt{R^2 - (\frac{1}{2}w)^2}$ .

Wobec tego objętość obrączki obliczamy tak:

$$
2 \cdot \left(\pi R^2 \cdot \frac{1}{2}w - \frac{1}{3}\pi \left(\frac{1}{2}w\right)^3\right) - \pi \left(\sqrt{R^2 - \left(\frac{1}{2}w\right)^2}\right)^2 w = \frac{1}{6}\pi w^3
$$

Okazuje się, że ilość złota potrzebna do wykonania obrączki według podanego przepisu zależy jedynie od wysokości obrączki, a nie zależy w szczególności od grubości palca oblubieńca. Zatem nasza oszczędna kandydatka na panne młodą będzie musiała znaleźć inne kryterium pozwalające jej dokonać wyboru.

Skoro już rozwiązaliśmy – zgodnie z zaleceniami podstawy programowej – zadanie praktyczne, możemy powrócić do teorii.

Powodem, dla którego Archimedes znalazł wzór na objętość warstwy, było znalezienie wzoru na objętość kuli. Jest ona przecież równa podwojonej objętości warstwy o wysokości R. Zatem jest ona równa

$$
2W(R) = 2\left(\pi R^2 \cdot R - \frac{1}{3}\pi R^3\right) = \frac{4}{3}\pi R^3.
$$

Z ciekawszych warstw warto jeszcze zainteresować się czaszą. Jak łatwo zauważyć, jest to różnica warstwy o wysokości  $R$  (czyli półkuli) i warstwy o wysokości  $R-x$ , gdzie x to wysokość czaszy. Mamy zatem na objętość czaszy wzór

$$
W(R) - W(R - x) = \frac{2}{3}\pi R^3 - \left(\pi R^2 (R - x) - \frac{1}{3}\pi (R - x)^3\right) =
$$
  
=  $\frac{2}{3}\pi R^3 - \pi R^3 + \pi R^2 x + \frac{1}{3}\pi R^3 - \pi R^2 x + \pi R x^2 - \frac{1}{3}\pi x^3 =$   
=  $\pi R x^2 - \frac{1}{3}\pi x^3 = \frac{1}{2}\pi (2R - x)x^2 + \frac{1}{6}\pi x^3 = \frac{1}{2}\pi r^2 x + \frac{1}{6}\pi x^3.$ 

Równość

 $r^2 = (2R - x)x$ wynika z faktu, że trójkąt ZPN jest prostokątny.

Z

 $\boldsymbol{R}$ 

Otrzymaliśmy więc nawet trzy, zapisane w ostatniej linijce, poręczne wzory.

#### Małą Deltę przygotował Marek KORDOS

 $\overline{9}$ 

## **Droga do gwiazd...** *Paweł KUBIT*

Rozważmy takie zadanie:

*Liczby ze zbioru*  $\{1, \ldots, 12\}$  *należy rozmieścić w* 12 *wolnych polach* (rys. 1)*, tak by suma każdej czwórki liczb połączonych odcinkiem była stała i wynosiła* 26*.*

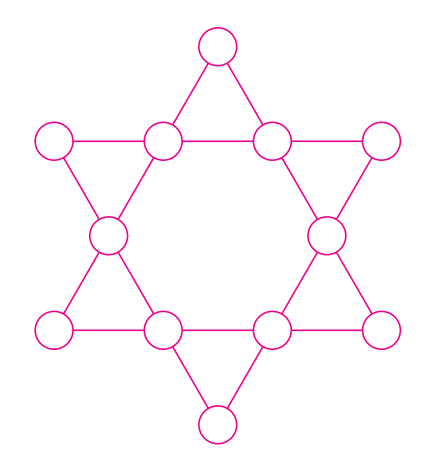

Rys. 1

Nasuwają się pytania:

- (1) Ile jest możliwych rozwiązań i jak ich szukać?
- (2) Co się stanie, jeśli weźmiemy inną liczbę niż 26 – jako sumę?

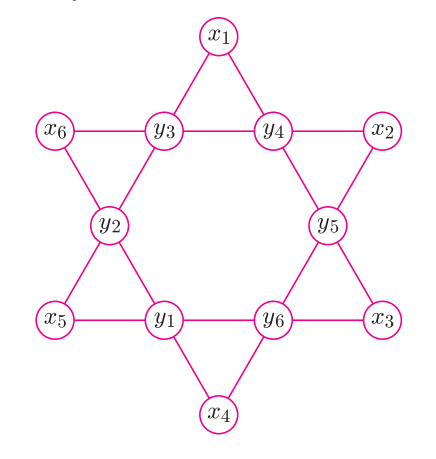

Rys. 2

Przy oznaczeniach, jak na rysunku 2, warunki zadania mówią, iż

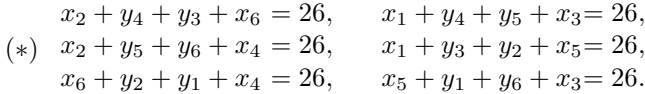

Pytanie (2) jest łatwe. Każda zmienna w układzie (*∗*) pojawia się dwa razy (gdyż przez każde kółko na rysunku 1 przechodzą dokładnie dwa odcinki). Zatem po dodaniu stronami wszystkich równań (*∗*)*,* gdzie liczbę 26 zastąpimy przez *s,* mamy:

$$
2(x_1 + x_2 + x_3 + x_4 + x_5 + x_6 +
$$

$$
+y_1 + y_2 + y_3 + y_4 + y_5 + y_6 =
$$
  
= 2(1 + ... + 12) = 156 = 6s.

Czyli  $s = 26$ .

Można obliczyć:

$$
x_j = \frac{26 - Y}{2} + y_j + y_{j-1},
$$

gdzie  $Y = y_1 + ... + y_6$ , przyjmujemy  $y_0 = y_6$ . A więc  $x_j = f(y_1, \ldots, y_6)$  dla  $j = 1, \ldots, 6$ . Ze wzoru tego wynika, że wśród liczb *y<sup>j</sup>* dwie lub cztery są parzyste. Natomiast nie da się obliczyć  $y_j = g(x_1, \ldots, x_6)$ .

Szukałem rozwiązań na komputerze, jak też "z ołówkiem w ręku" (jest to trudne). Podam trzy przykładowe rozwiązania i zobaczymy bardzo ciekawe ich własności.

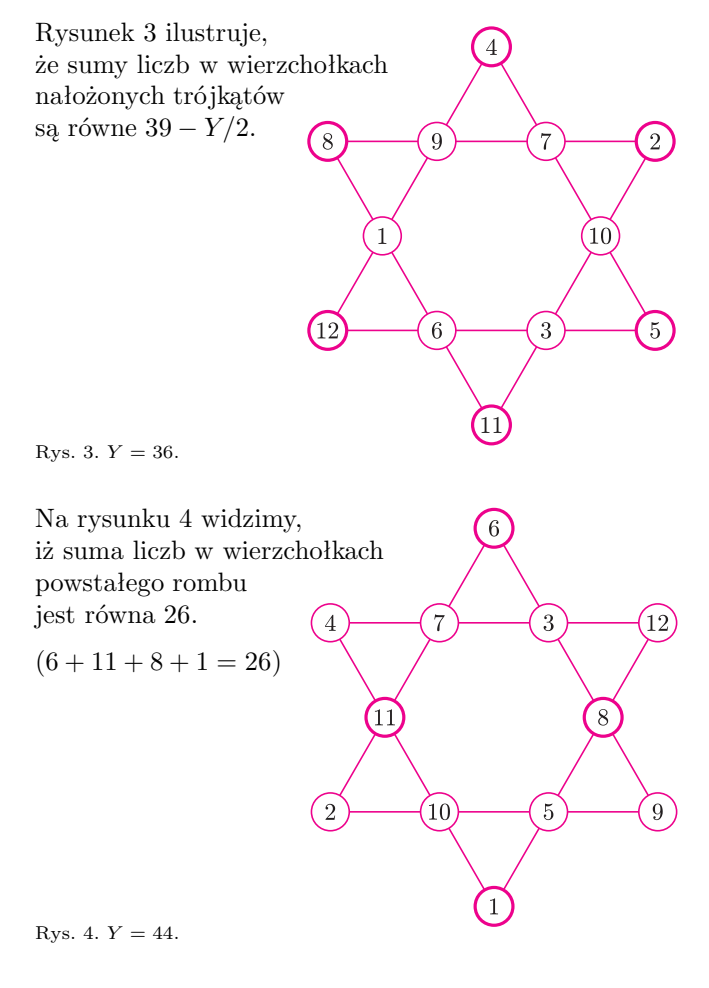

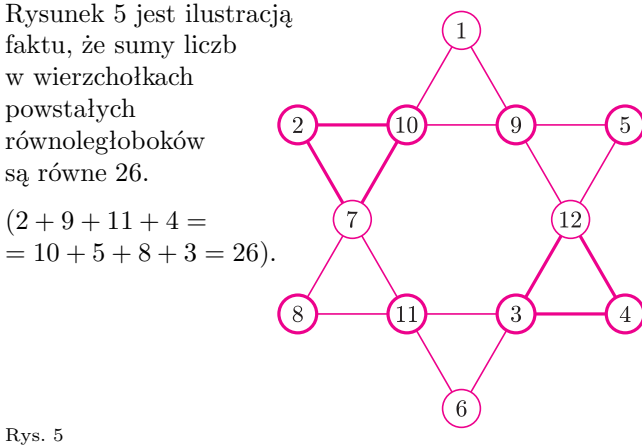

Wreszcie: sumy liczb w dwóch przeciwległych sobie trójkącikach (np. tych zaznaczonych grubszą linią) są równe. Wynika to np. ze wzoru na  $x_j$ . Istnieje nawet rozwiązanie, w którym liczby 11 i 12 są na wspólnym odcinku (*y<sup>i</sup>* = 3*,* 8*,* 10*,* 2*,* 11*,* 4)*.*

W gwieździe *m*-ramiennej suma po każdym odcinku musi być równa 4*m* + 2*.* Rozmieszczamy liczby ze zbioru *{*1*,...,* 2*m}.* Otrzymujemy m równań z 2*m* niewiadomymi. Mamy więc do sprawdzenia (2*m*)!*/m*! układów (o ile umiemy obliczyć  $x_j = f(y_1, \ldots, y_m)$ ).

Powstaje pytanie: dla jakich *m* istnieje rozwiązanie?

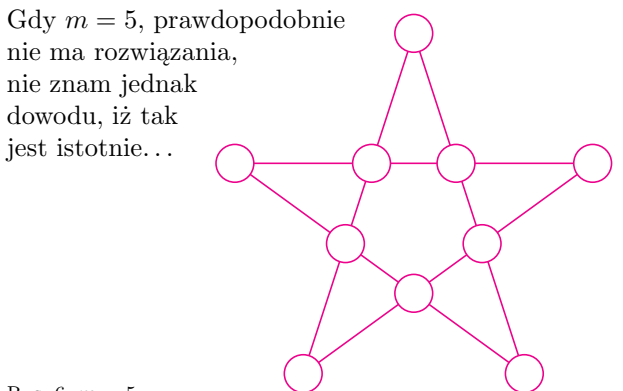

Rys.  $6. m = 5.$ 

Gdy *m* = 7*,* odpowiedź jest twierdząca. Jak wyglądają tu wzory na  $x_j = f(y_1, \ldots, y_7)$  i czy można znaleźć jakieś ciekawe własności rozwiązań – jak uczyniliśmy to, gdy  $m = 6$ ?

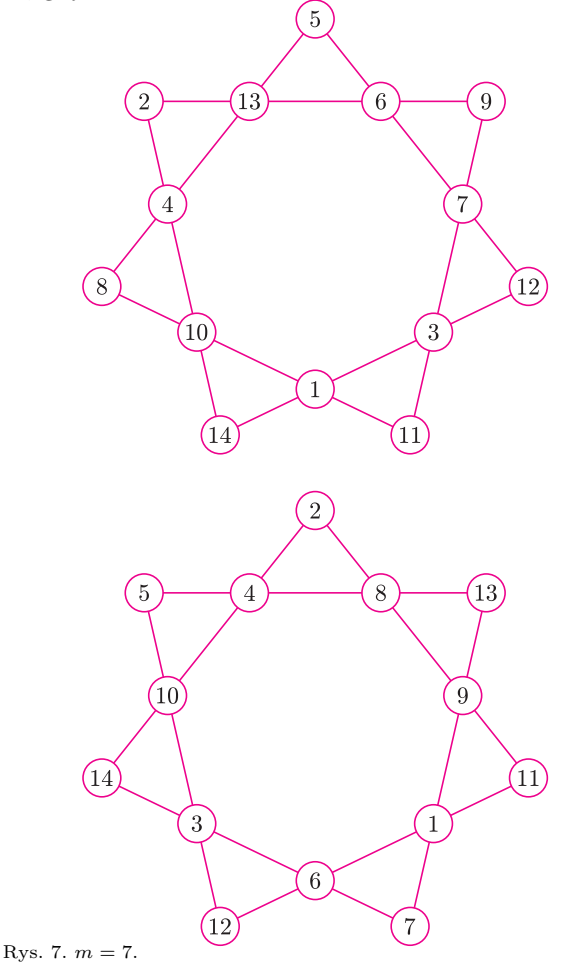

![](_page_11_Figure_7.jpeg)

![](_page_11_Figure_8.jpeg)

13

Pierwsza: sumy liczb w wierzchołkach nałożonych kwadratów (tworzących gwiazdę) są równe  $(1+16+4+8=5+11+7+6)$ . Druga:  $10 + 13 + 2 + 14 = 15 + 3 + 9 + 12 =$  $= 3 + 14 + 9 + 13 = 10 + 15 + 2 + 12.$ 

Gdy *m* = 10, rozwiązanie może być np. takie: *y<sup>j</sup>* = 2*,* 19*,* 4*,* 7*,* 17*,* 5*,* 8*,* 12*,* 10*,* 18 (punkty wewnętrzne gwiazdy), w wierzchołku leżącym najbliżej *y*<sup>1</sup> i *y*2*,*  $x = 16$ .

Na koniec przypadek  $m = 12$ . Każde rozwiązanie (np. to, które widać na rysunku 9) ma następującą własność: sumy liczb w wierzchołkach obu sześciokątów są równe  $(20 + 4 + 18 + 5 + 21 + 6)$  $= 1 + 24 + 11 + 10 + 9 + 19$  i w konsekwencji punkty wewnętrzne gwiazdy *y<sup>j</sup>* dzielą się na dwie szóstki o równej sumie.

 $22 + 2 + 12 + 16 + 17 + 7 = 23 + 3 + 13 + 14 + 15 + 8 =$  $= 2 + 23 + 16 + 13 + 7 + 15 = 3 + 12 + 14 + 17 + 8 + 22.$ 

![](_page_11_Figure_13.jpeg)

Rys. 9.  $m = 12$ .

Nie wiem, czy są jeszcze jakieś inne własności takich rozwiązań, oraz czy istnieje *m >* 5, dla którego nie ma rozwiązania*...*

## **Lekcja z przyszłości (?)** *Michał SZUREK*

W swojej książce "Opowieści geometryczne", pisanej w 1993 roku, przedstawiłem nieco futurystyczny scenariusz "lekcji przyszłości". Na tej lekcji uczniowie rozwiązują zadania stereometryczne, posługując się komputerem. Komputer oblicza, pokazuje bryły w przekroju, niemalże podpowiada rozwiązania. Zadanie "samo się rozwiązuje", a nasze myślenie przeznaczamy do wyższych celów niż nudne rachunki i przyprawiające o ból głowy wyobrażenia konfiguracji przestrzennych. "Od tego mamy komputery" mówią nauczyciele przyszłości. Myślenie jest potrzebne tam, gdzie nie da sobie rady komputer.

I oto, z dobrą dokładnością, scenariusz ten zrealizował się na **XXV Sesji Seminarium Edukacji Matematycznej** w Częstochowie, w marcu 2002 r. Józef Kalinowski z UŚ pokazywał siedemnaście sposobów rozwiązania zadania z Olimpiady Matematycznej.

*W trójkącie prostokątnym równoramiennym podzielono przeciwprostokątną BC na trzy równe części. Niech D będzie jednym z punktów podziału wewnątrz odcinka. Wierzchołek A kąta prostego połączono z punktem D. Niech T będzie rzutem prostokątnym punktu B na prostą AD. Wykazać, że kąt CTD jest równy* 45 *stopni.*

Uczestnicy tej Sesji spostrzegą, że mój artykuł przedstawia "zbeletryzowaną", ale w zasadzie wierną wersję tego, co się działo.

Prelegent rysował na tablicy różne proste, rachował i dowodził, a ja wyjąłem Laptopa. "To przecież prosta geometria analityczna" pomyślałem. Po chwili program w języku *Mathematica* był napisany. Wcisnąłem Enter, na ekranie pojawił się napis tangens kata jest rowny 1. Po wykładzie pokazałem rozwiązanie na dużym ekranie. Sesja odbywała się bowiem w doskonale wyposażonej Szkole Pożarniczej w Częstochowie. Pierwszy raz w życiu prowadziłem zajęcia w sposób, który znałem tylko z opowiadań. Piszę sobie coś na swoim komputerze, a słuchacze widzą to na ekranie.

Rysunek, który zrobiłem, posługując się graficznymi programami pakietu *Mathematica*, pokazał, że rozwiązanie jest poprawne: wszyscy zobaczyli na ekranie, że kąt *CTD* ma rzeczywiście 45 stopni.

![](_page_12_Figure_7.jpeg)

– Zmieńmy trójkąt – zaproponował ktoś. – Weźmy równoboczny.

– Proszę bardzo – odpowiedziałem i zmieniłem parametry. Na ekranie pojawił się napis kata jest rowny 3. Rysunek potwierdził rozwiązanie.

![](_page_12_Figure_11.jpeg)

– A gdyby dzielić na inną liczbę części? – padło następne pytanie, ale już czas był na obiad, a przecież w Straży Pożarnej należy być szczególnie punktualnym. Potem pochłonęły wszystkich inne, bardzo ciekawe zajęcia i w sobotę rozjechaliśmy się, jak zwykle, w smutku. Zadanie uległo zapomnieniu.

W Święta Wielkanocne usiadłem spokojnie do komputera, odmawiając zjedzenia kolejnego jajka na twardo. Program obliczający tangens kąta *CTD* dla dowolnego trójkąta i dla dowolnego podziału boku *BC* nie był trudny; pisanie zajęło mi niecałe pół godziny.

Najpierw napisałem równanie prostej przez dwa punkty:

prosta[punkt1\_, punkt2\_]:=  $Det[{(1, 1, 1}, \{punkt1[[1]], punkt2[[1]], x\},$ {punkt1[[2]], punkt2[[2]], y}}];

potem równanie prostopadłej:

prostopadla[prosta\_, punkt\_]:= {Coefficient[prosta, y], -Coefficient[prosta, x]}.  $({x,y}$ -punkt)

wreszcie nauczyłem swojego Laptopa, jak szukać punktu wspólnego dwóch prostych:

wspolny[prosta1\_, prosta2\_]:=  ${Solve[{\text{fprosta1}} == 0, {\text{prosta2}} == 0}, {x,y}] [1, 1, 2],$ Solve[{prosta1 == 0, prosta2 == 0}, {x,y}] [[1, 2, 2]]}

Teraz mogłem napisać zasadniczy program, wyliczający tangens kwadrat szukanego kąta w dowolnym trójkącie:

```
odpowiedz[a1_, a2_, b1_, b2_, c1_, c2_, s_]:=
Block[{},
```
 $a = \{a1, a2\}; b = \{b1, b2\}; c = \{c1, c2\}; d = c + s*(b-c);$ t = wspolny[prosta[a, d], prostopadla[prosta[a, d], b]]; kosinuskwadrat =  $((t-c).(t-d))^2 / ((t-c).(t-c)*(t-d).(t-d));$ tangenskwadrat = Simplify[(1-kosinuskwadrat) / kosinuskwadrat]  $\mathbf{I}$ 

Nawet, jeśli ktoś nie rozumie nic z tego, przyzna na pewno, że tak krótki program nie może być trudny. Istotnie, po kilku godzinach nauki programowania każdy by coś takiego sam napisał. Nie chciało mi się dopisywać formułki, która by odróżniła, czy kąt jest ostry, czy rozwarty (po tangensie tego się nie pozna).

I zaczęło się. Wprowadziłem układ współrzędnych tak, by podstawa *AB* trójkąta była osią *x.* Umieściłem wierzchołek *A* w początku układu (a raczej odwrotnie: początek układu w punkcie *A*), skalę przyjąłem tak, by wierzchołek *B* wypadł w (1; 0)*.* Współrzędne trzeciego wierzchołka, *C,* oznaczyłem przez *p, q.* Podałem dowolny parametr *s* – jaką częścią boku *BC* jest *CD.* Wywołałem

i zobaczyłem odpowiedź

$$
\frac{q^2s^2}{(p-p^2-q^2+s-2ps+p^2s+q^2)^2}.
$$

To jest kwadrat tangensa szukanego kąta. Zadanie w najbardziej ogólnej postaci rozwiązane.

"Uff", pomyślałem, tracąc zainteresowanie, "mało ciekawie. Ale sprawdźmy, czy dla trójkąta równobocznego kąt wyjdzie równy 60 stopni"

#### odpowiedz[-1, 0, 1, 0, 0, Sqrt[3], 1/3]  $\overline{3}$

Zgadza się, to jest kwadrat tangensa 60 stopni.

Zacząłem się bawić. Dzielmy bok *BC* kolejno na trzy, cztery, pięć części. Jakie będą te kąty? Napisałem

#### odpowiedz[0, 0, 1, 0, 0, 1, 1/n]

Komputer podał ciąg, z którego od razu było widać ogólny wzór:

*Jeżeli przeciwprostokątną trójkąta prostokątnego równoramiennego podzielimy na n równych części, to tangens kąta, o który chodzi w zadaniu, jest równy*

$$
\operatorname{tg}\phi_n=\frac{1}{n-2}.
$$

Wczytałem teraz wierzchołki trójkąta równobocznego i kazałem komputerowi rozwiązać podobne zadanie dla podziału boku trójkąta równobocznego na *n* części. Znów osłupiałem. Na ekranie widniał ciąg

$$
\frac{3}{(n-2)^2},
$$

a zatem komputer "udowodnił" takie twierdzenie:

*Jeżeli bok trójkąta równobocznego podzielimy na n równych części, to tangens kąta, o który chodzi w zadaniu, jest równy*

$$
tg \phi_n = \frac{\sqrt{3}}{n-2}.
$$

Zacząłem teraz prawie na oślep szukać trójkątów, w których te kąty są szczególnie ładne. Najpierw szukałem kąta 45 stopni wśród trójkątów o takich wierzchołkach:

$$
A = \left(-\frac{1}{m}; 0\right), \quad B = (1; 0), \quad C = (0; 1).
$$

Rezultaty poszukiwań zaowocowały znalezieniem takich przykładów.

Kąty 45 stopni: dla trójkąta o wierzchołkach <sup>w</sup> *<sup>A</sup>* = (*−*1*/*3; 0)*, B* = (1; 0)*, C* = (0; 1) i podział<sup>u</sup> boku *BC* na pięć równych części, a także dla trójkąta o wierzchołkach w punktach *<sup>A</sup>* = (*−*1*/*2; 0)*, B* = (1; 0)*,*  $C = (0, 1)$  i podziału boku *BC* na siedem części.

![](_page_13_Figure_24.jpeg)

Kąt 60 stopni otrzymałem, na przykład, dla trójkąta o wierzchołkach  $A = (-1/2; 0)$ ,  $B = (1; 0)$ ,  $C = (0, \sqrt{3}/2) \ldots$ i jeszcze kilku innych. Były jeszcze jakieś inne zdumiewające zależności, komputer migał, wydawało mi się, że mruga do mnie porozumiewawczo, a ja w końcu znudziłem się i zdenerwowałem się. "A co mnie to wszystko obchodzi!".

Oto dwie z tych zdumiewających zależności: W trójkącie o wierzchołkach  $A = (0, 0)$ ,  $B = (1, 0)$ , *C* = (1111111111; 1111111111) kwadrat tangensa kąta, który otrzymamy z podziału boku *BC* na 4 równe części, jest równy

#### 1234567900987654321

<sup>54869684444444444447736625519615912209</sup>*.* Natomiast trójkąt o wierzchołkach *A* = (0; 0)*,*  $B = (1, 0), C = (26, 26)$  i podział boku *BC* na 26 części daje jako tangens kąta:

$$
\frac{26}{33175}
$$

I jak tu się nie zadziwić?

W domu goście, których tak nieuprzejmie opuściłem, pili już kawę i opychali się mazurkami.

Jaki jest morał z tej historii? Bez komputera "nie chciało by mi się", może bym nawet nie dał rady. A z nim rozwiązałem bez trudu znacznie ogólniejsze zadanie. Rozbudził moją ciekawość*...* aż przyszedł przesyt. Teraz już to zadanie wcale mnie nie bawi. Obawiam się tylko najgorszego: że moje (a raczej mojego poczciwego Laptopka) wyniki są banalne i można do nich dojść prostym, klasycznym, pięknym rozumowaniem. Kto znajdzie takie właśnie rozwiązania tych zadań?

#### Mikroelektromechaniczny wech

Do wąchania najlepiej nadaje się pies. I to nie tylko z powodu bardzo wyostrzonego zmysłu powonienia, ale również ze względu na łatwość odpowiedniego tresowania. Specjalnie ułożone pieski potrafia znajdować śladowe ilości narkotyków czy materiałów wybuchowych. Jednak nie zawsze użycie psa jest możliwe i wystarczające. Wyszkolenie i utrzymanie psa policyjnego (składającego się, jak wiadomo, "z policjanta, linki wodzącej i psa właściwego") jest drogie, zwierzę może być zmęczone, a w krajach arabskich pies uznawany jest za zwierzę nieczyste, co dodatkowo komplikuje sprawę.

Dlatego posiadanie sztucznego nosa, o czułości podobnej lub lepszej od psiego, jest bardzo pożądane. Takie urządzenia, oczywiście, istnieją, ale są jeszcze droższe (i to wiele, wiele razy) i dużo mniej poręczne. Przydałby się mały sensorek, za pomocą którego każdy celnik czy pracownik obsługi lotniska mógłby sprawdzić, czy przechodząca osoba nie miała kontaktu np. z plastikiem. Tak popularnie nazywa się niezwykle groźne materiały wybuchowe, takie jak pentryt (PETN –  $C(CH_2ONO_2)_4$ , nitropentaerytryt, tetraazotan pentaerytrytu), czy też RDX (znany w Polsce głównie jako  $heksogen-1,3,5-trinitro-1,3,5-triazynocykloheksan,$ albo cykloni $t - cyklotrimetylenotrinitroamina$ , heksahydro-1,3,5-trinitro-1,3,5-triazyna). Materiały te pozwalają się dowolnie kształtować, do momentu detonacji są bardzo bezpieczne, a zdetonowane, nawet w małych ilościach, czynią wielkie szkody.

Szansa na odpowiedni wykrywacz niedawno się pojawiła, za sprawą naukowców z Oak Ridge National Laboratory i Uniwersytetu Tennessee [1]. Ich prototyp to urządzenie mikro-elektro-mechaniczne (MEMS). Wykorzystuje ono krzemową, pozłacana mikrodźwigienkę o wymiarach 180 na 25 mikronów, pokrytą z jednej strony monocząsteczkowa warstwą kwasu 4-mercaptobenzoesowego (4-MBA, o wzorze HSC<sub>6</sub>H<sub>4</sub>COOH), która wychwytuje cząsteczki pentrytu i heksogenu (ale również wody). Po 20 sekundach działania urządzenie to było w stanie wykryć stężenie tych związków w powietrzu na poziomie 14 części na bilion, co oznacza wychwycenie zaledwie kilku femtogramów. Plastiki, w odróżnieniu od wody, osadzają się, tworząc pojedynczą warstwę. To powoduje innego rodzaju wygięcie dźwigienki i inną zmianę jej częstości rezonansowej. Te różnice wykrywane były za pomocą zmodyfikowanej wersji mikroskopu sił atomowych. Pozostaje jeszcze zmniejszyć całe urządzenie do wielkości porównywalnej z badaną dźwigienką. Ponoć jest to wykonalne, ale psi nos i tak jeszcze nie raz się przyda.

#### Głębia z celofanu

Nie wszyscy wiedzą, że światło emitowane przez ekran ciekłokrystaliczny jest spolaryzowane liniowo (i tworzy kąt 45° z podstawą ekranu). Keigo Iizuka z Universytetu w Toronto zaproponował tani sposób na wykorzystanie tego faktu do zrobienia pseudotrójwymiarowego wyświetlacza [2]. Głównym elementem konstrukcji jest zwykła celofanowa folia, służaca normalnie do pakowania kanapek.

Jak wiadomo, widzenie trójwymiarowe zawdzięczamy posiadaniu dwojga oczu widzących prawie to samo. Dzięki temu, że obrazy te są odrobinę obrócone, mózg wytwarza wrażenie głębi. Wystarczy więc spowodować, aby oczy widziały obrazy odpowiednio obrócone, żeby wywołać analogiczne wrażenie. W tym celu każde oko powinno widzieć jedynie właściwy jemu obrazek. Z technicznego punktu widzenia problem ten można rozwiązać na wiele sposobów. Tu jednak chodzi oczywiście o wykorzystanie polaryzacji. Wiemy, że dwa skrzyżowane polaryzatory prawie nie przepuszczają światła (trochę przepuszczają, bo nie są idealne). Wystarczy, żeby połówki ekranu emitowały światło o obróconej o 90° polaryzacji liniowej, aby przez okulary zrobione z tak samo skręconych polaryzatorów widzieć każdym okiem tylko połówkę ekranu. Podobny pomysł używany jest w tzw. trójwymiarowym kinie. Przed seansem rozdawane są właśnie takie okulary, a obrazy na ekranie rzutowane są przez dwa projektory zaopatrzone w analogiczne polaryzatory.

Pozostaje tylko jeden problem. Jak obrócić polaryzację połowy ekranu? Oczywiście są dostępne komercyjne płytki skręcające polaryzację światła o danej długości fali o wybrany kąt. Niestety, są one drogie, a jeżeli mają być duże, to nawet bardzo drogie. Okazuje się, że do zrobienia stereoskopowego wyświetlacza wystarczy obrócenie polaryzacji tylko mniej więcej o 90°, a do tego świetnie nadaje się zwykła celofanowa folia. Po prostu celofan, ze względu na sposób produkcji, jest materiałem optycznie anizotropowym (ma różne prędkości propagacji światła w różnych kierunkach), więc skręca płaszczyznę polaryzacji, a folia spożywcza ma akurat taką grubość (około 25 mikronów), że skręcenie jest takie jak trzeba. Pozostaje tylko samemu wypróbować ten pomysł.

Piotr ZALEWSKI

[1] L. A. Pinnaduwage, J. E. Hawk, V. Boiadjiev, i T. Thundat, Applied Physics Letters, 18 sierpnia 2003

[2] Keigo Iizuka, Review of Scientific Instruments, sierpień 2003 http://individual.utoronto.ca/iizuka/research/cellophane.htm

#### **Klub 44**

![](_page_15_Picture_1.jpeg)

Termin nadsyłania rozwiązań: 31 I 2004

Czołówka ligi zadaniowej **Klub 44 M** po uwzględnieniu ocen rozwiązań zadań  $457 (WT = 2,25)$  **i**  $458 (WT = 1,83)$ z numeru 3/2003

![](_page_15_Picture_1122.jpeg)

![](_page_15_Picture_5.jpeg)

![](_page_15_Figure_6.jpeg)

Termin nadsyłania rozwiązań: 31 I 2004

#### **Liga zadaniowa Wydziału Matematyki, Informatyki i Mechaniki, Wydziału Fizyki Uniwersytetu Warszawskiego i Redakcji** *Delty*

#### Skrót regulaminu

Każdy może nadsyłać rozwiązania zadań z numeru *n* w terminie do końca miesiąca *n* + 2. Szkice rozwiązań zamieszczamy w numerze *n* + 4. Można nadsyłać rozwiązania czterech, trzech, dwóch lub jednego zadania (każde na oddzielnej kartce), można to robić co miesiąc lub z dowolnymi przerwami. Rozwiązania zadań z matematyki i z f izyki należy przesyłać w oddzielnych kopertach, umieszczając na kopercie dopisek: **Klub 44 M** lub **Klub 44 F**. Oceniamy zadania w skali od 0 do 1 z dokładnością do 0*,*1. Ocenę mnożymy przez współczynnik trudności danego zadania: *W T* = 4 *−* 3*S/N*, gdzie *S* oznacza sumę ocen za rozwiązania tego zadania, a *N* – liczbę osób, które nadesłały rozwiązanie choćby jednego zadania z danego numeru w danej konkurencji (**M** lub **F**) – i tyle punktów otrzymuje nadsyłający. Po zgromadzeniu **44** punktów, w dowolnym czasie i w którejkolwiek z dwóch konkurencji (**M** lub **F**), zostaje on członkiem **Klubu 44**, a nadwyżka punktów jest zaliczana do ponownego udziału. Trzykrotne członkostwo – to tytuł **Weterana.** Szczegółowy regulamin został wydrukowany w numerze 2/2002 oraz znajduje się na stronie http://www.mimuw.edu.pl/delta/regulamin.html.

#### **Zadania z f izyki nr 366, 367**

*Redaguje Jerzy B. BROJAN*

**366***.* Ile stali trzeba, aby wykonać linę o długości *l* = 15 km, która zawieszona pionowo utrzyma doczepiony do jej dolnego końca ciężar równy *P* = 1000 N? Gęstość stali wynosi  $\rho = 7.8 \text{ g/cm}^3$ , a jej wytrzymałość  $W = 1.5 \cdot 10^5 \text{ N/cm}^2$ . Rozciągliwość (sprężystość) stali, a także zmiany natężenia pola grawitacyjnego można zaniedbać. Grubość liny nie musi być stała.

**367***.* Zestawiono obwód składający się ze źródła napięcia 3 V, zwojnicy o indukcyjności 0,8 H, kondensatora o pojemności 2000  $\mu$ F i doskonałej diody świecącej o napięciu progowym 1 V (o oporze zerowym, jeśli napięcie w kierunku przewodzenia przekroczy wartość progową, i oporze nieskończonym w innym przypadku). W chwili początkowej kondensator był nienaładowany. Po jakim czasie od zamknięcia klucza dioda zaświeciła i jak długo trwał ten sygnał?

#### **Zadania z matematyki nr 469, 470**

*Redaguje Marcin E. KUCZMA*

**469***.* Skończony zbiór liczb naturalnych *A* będziemy nazywać *dopuszczalnym*, jeśli nie zawiera on żadnej pary liczb kolejnych. Dla każdego takiego zbioru oznaczmy przez *π*(*A*) iloczyn wszystkich liczb w tym zbiorze (dla zbioru pustego przyjmujemy  $\pi(\emptyset) = 1$ ).

Dana jest liczba naturalna *n*. Obliczyć sumę kwadratów liczb  $\pi(A)$ , odpowiadających wszystkim zbiorom dopuszczalnym zawartym w zbiorze *{*1*,...,n}*.

**470***.* W kwadracie o boku długości 1 leży *n*-kąt wypukły ( $n \geq 3$ )*.* Dowieść, że pewne trzy kolejne wierzchołki tego wielokąta są wierzchołkami trójkąta o polu nie większym niż 8*/n*<sup>2</sup>.

Zadanie 470 zaproponował pan Piotr Kumor z Olsztyna.

![](_page_15_Picture_21.jpeg)

#### **Rozwiązanie zadania M 1042.**

Zauważmy, że  $a \neq 1$ . Niech  $p_i$  będzie takim dzielnikiem pierwszym liczby  $a$ , że  $p_i \nmid a_i$ . Taki dzielnik istnieje, gdyż w przeciwnym razie, gdyby każdy dzielnik pierwszy liczby *a* był dzielnikiem *ai*, mielibyśmy $a \mid a_i^m$ dla dostatecznie dużego  $m.$ Ponieważ $a \mid a_i a_j,$ więc $p_i \mid a_i a_j$ dla  $i \neq j,$ skąd $p_i \mid a_j$ (bo  $p_i \nmid a_i$ ). Zatem wykazaliśmy, że dla dowolnego  $1 \leq i \leq n$  istnieje taki dzielnik pierwszy  $p_i \mid a_i$  że  $p_i \nmid a_i$  i  $p_i \mid a_j$  dla  $j \neq i$ . Stąd oczywiście  $p_i \neq p_j$  dla  $i \neq j$ .

#### **Rozwiązanie zadania M 1043.**

Tak. Na przykład *a<sup>i</sup>* = *p*<sup>1</sup> *...pi−*1*pi*+1 *...pn,* gdzie *p*1*,...,p<sup>n</sup>* są różnymi liczbami pierwszymi.

#### **Rozwiązanie zadania M 1044.**

Nie. Z podzielności  $a_1a_5\mid a_2a_3a_4$  i  $a_1a_4\mid a_2a_3a_5$  wynika, że  $a_1^2a_4a_5\mid a_2^2a_3^2a_4a_5,$  skąd  $a_1^2\mid a_2^2a_3^2$ i *a*<sup>1</sup> *| a*2*a*3, wbrew założeniu zadania.

![](_page_16_Picture_0.jpeg)

**Rozwiązanie zadania F 607.** Promień *AB* (rys.) pokazuje najmniejszy kąt padania *α*0 na wewnętrzną powierzchnię.

![](_page_16_Figure_2.jpeg)

Warunek na to, by promień nie opuścił światłowodu, jest następujący: kąt *α*0 powinien być większy od kąta całkowitego załamania, oznacza to, że sin  $\alpha_0 \geqslant 1/n$ . Z trójkąta *OAB* otrzymujemy:

 $\sin \alpha_0 = (R - d)/R$ ,

$$
_{\rm{std}}
$$

 $R \geqslant d \frac{n}{n-1} = 4$  mm.

![](_page_16_Picture_6.jpeg)

#### **Rozwiązanie zadania F 608.**

Z rysunku oraz z założenia, że kąty *α*, *β* i *γ* są małe, mamy:

 $H = R \sin \gamma \approx R \gamma$ ,

 $h = R \sin \alpha \approx R\alpha$ 

*β ≈ αn,*

*γ* = *π − α −* (*π −* 2*β*) = 2*β − α* =  $=(2n-1)\alpha;$ 

skąd otrzymujemy stosunek szerokości wiązki na wejściu i wyjściu:

![](_page_16_Figure_14.jpeg)

#### **Patrz w niebo**

Jedną z przyczyn wybuchu gwiazdy jako supernowej jest zapadnięcie się jej żelaznego jądra. Dzieje się tak, gdy masywna gwiazda, w wyniku "spalania" kolejnych lekkich pierwiastków (najpierw wodoru, potem helu itd.) wytworzy w centrum żelazne jądro. Rzecz w tym, że żelazo paliwem jądrowym być nie może, gdyż dalszemu jego łączeniu się w cięższe pierwiastki nie towarzyszy wydzielenie się energii, a odwrotnie – do takiego procesu potrzebne jest dostarczenie energii. Dlatego żelazne jądro w pewnym momencie zapada się pod własnym ciężarem, zewnętrzne warstwy gwiazdy tracą "oparcie pod nogami", zapadają się więc również, ogrzewają i eksplodują jako tzw. supernowa II typu. Towarzyszy temu wydzielenie się energii w ilości co najmniej 10<sup>46</sup> J, wskutek czego chwilowo moc takiej gwiazdy jest porównywalna z mocą całej galaktyki.

Zapadnięte jądro gwiazdy w wyniku ogromnego ściśnięcia staje się bardzo gorącą gwiazdą neutronową, ponadto – na mocy zasady zachowania momentu pędu – z reguły bardzo szybko wirującą, w tempie kilkudziesięciu lub nawet kilkuset obrotów na sekundę. Jest to więc teraz tzw. pulsar, który częściowo pochłania resztki materii swojej macierzystej gwiazdy, a częściowo wyrzuca je w postaci dwóch strug biegnących zgodnie z jego osią obrotu. Tak np. zachowuje się pulsar stanowiący centrum mgławicy Krab, u którego gazowe pierścienie w płaszczyźnie jego równika i strugi wyrzucane z obszarów biegunowych zostały zaobserwowane za pomocą rentgenowskiego satelity Chandra. Pulsar ten w dodatku porusza się w kierunku własnej osi obrotu. I nie byłoby w tym nic nadzwyczajnego – po prostu przypadek – gdyby nie fakt, że również w kierunku osi obrotu porusza się pulsar Vela (gwiazdozbiór Żagli) – co stwierdzono również za pomocą tego satelity. Żadna ze strug nie może być "odrzutowym silnikiem" pulsara, gdyż wiadomo, że niesie zbyt mało pędu. Wprawdzie sam wybuch supernowej może nastąpić niesymetrycznie, wskutek czego pulsar w zasadzie mógłby doznać odrzutu nadającego mu konkretną prędkość względem otaczającej go mgławicy, nie wiadomo jednak, dlaczego (już w dwóch przypadkach!) pulsar porusza się zgodnie z kierunkiem własnej osi obrotu. Tak więc teoretycy mają kolejny problem do opracowania.

*Tomasz KWAST*

#### **Listopad**

W listopadowe wieczory w pobliżu zenitu widać Perseusza. Gwiazdozbiór ten leży na tle Drogi Mlecznej, zatem już przez lornetkę można zobaczyć w nim wiele otwartych gromad gwiazd (widoczne nawet gołym okiem są dwie gromady oznaczone jako *h* i *χ*). Droga Mleczna praktycznie uniemożliwia dostrzeżenie jakichkolwiek galaktyk w jej obszarze, gdyż światło tych obiektów pochłania zalegająca tam warstwa materii międzygwiazdowej. Tymczasem w Perseuszu widać jednak – fakt, że nie za pomocą amatorskich przyrządów – choćby galaktykę NGC 1275. Jest to galaktyka aktywna (dokładniej – tzw. galaktyka Seyferta), czyli w jej centrum zachodzą tak burzliwe procesy, że z jej jądra wybiegają strugi materii z prędkością 3000 km/s. Galaktyka ta jest ponadto silnym radioźródłem. Znajduje się w odległości 20 Mpc.

Wenus jest w Wężowniku i widać ją wieczorami na zachodnim niebie. Mars jest w Wodniku, przez co widać go w pierwszej połowie nocy. Z kolei Jowisza w Lwie widać w drugiej połowie nocy, a Saturna w Bliźniętach niemal przez całą noc. Pełnia Księżyca wypada 9 XI i nastąpi wtedy całkowite jego zaćmienie (środek zaćmienia około godz. 2), a nów 23/24 XI i nastąpi wtedy całkowite zaćmienie Słońca, ale widoczne w Australii, na południowym Pacyfiku i na południowym krańcu Ameryki Południowej. 25 XI Księżyc zakryje Merkurego, ale zjawisko będzie widać w Indonezji i Australii. Innych zakryć jasnych obiektów w listopadzie nie będzie.

![](_page_17_Picture_0.jpeg)

Czy liczbę 71 można zapisać za pomocą cyfr 7 i 1 oraz z użyciem podstawowych symboli matematycznych? Można. Po prostu piszemy 71 i już. Ale jest też inny sposób! Mamy bowiem  $71 = \sqrt{7!+1}$ . Numer kolejny *Delty* nie jest gorszy, gdyż  $354 = 3 \cdot (5! - \sqrt{4})$ *.* 

![](_page_17_Picture_1516.jpeg)

Poniżej podajemy wybrane przykłady innych liczb, które w nieoczywisty sposób zapisują się za pomocą **wszystkich** swoich cyfr oraz podstawowych znaków matematycznych (cztery działania, potęgowanie, pierwiastki, silnia, nawiasy dla oznaczenia kolejności działań lub współczynników rozwinięcia dwumianu Newtona). W niektórych przypadkach cyfr wystarcza na skompletowanie dwóch lub więcej wyrażeń równych danej liczbie. Oczywiście nie wyczerpujemy tutaj wszystkich możliwości, ograniczając się do przykładów najładniejszych, przy czym jedynym obiektywnym kryterium oceny urody prezentowanych przykładów

jest subiektywny gust piszącego te słowa.

Odnotujmy ponadto, że *Delta* z numerem będącym liczbą pierwszą ukazała się już 71 razy. Liczba 71 to  $\binom{6}{3}$ -ta liczba pierwsza.

Korespondencję do Γ-limatiasu prosimy kierować pod adresem:

Jarosław Wróblewski, Instytut Matematyki Uniwersytetu Wrocławskiego, Plac Grunwaldzki 2/4, 50-384 WROCŁAW; e-mail: jwr@math.uni.wroc.pl